# *Lección 5: Análisis Sintáctico LR*

- 1) Introducción
- 2) Un ejemplo "intuitivo"
- 3) Definiciones
- 4) Análisis SLR
- 5) Construcción de un analizador SLR
- 6) Sobre conflictos
- 7) Análisis LR Canónico
- 8) Análisis LALR
- 9) Gramáticas ambiguas en Yacc
- 10) Recuperación de errores sintácticos en el análisis ascendente

#### *Introducción*

- Hemos visto algunas restricciones del AS descendente (topdown)
	- problemas con recursividad a izda.
	- no siempre son resolubles
- Una segunda forma de análisis

**ascendente (bottom-up)**

- Trata de construir el árbol de las hojas hacia la raíz
- •Que coincide con encontrar una derivación por la derecha
- Técnica: *desplazamiento-reducción*

*Introducción*

 $E \rightarrow E + E \big| E \ast E \big| \big( E \big) \big| - E \big| \, \mathrm{id}$ 

- Recordar derivación a izda. y dcha.:
	- la primera siempre deriva el no terminal más a la izda. de la forma de frase
	- la segunda el de más a dcha.
- Recordar:

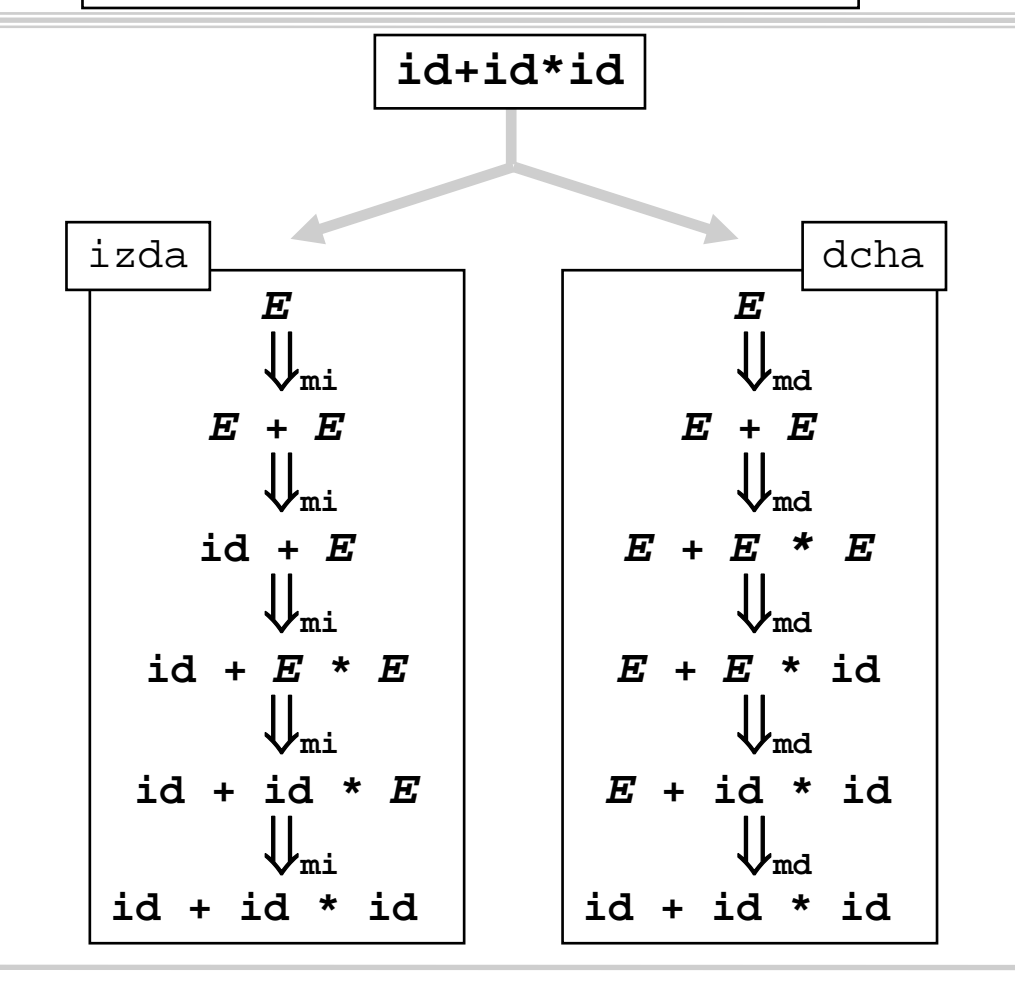

#### *Introducción*

- $\bullet$  ¿Cómo hacer derivación MD cuando los tokens llegan de izda. a dcha.?
- $\bullet$  Idea básica: **en cuanto hayan entrado suficientes tokens para detectar una parte dcha., sustituírlos por su parte izda.**
- •<u>Adecuado</u> para ello: una pila
- • Ejemplo: construir con ayuda de una pila el árbol sintáctico anterior

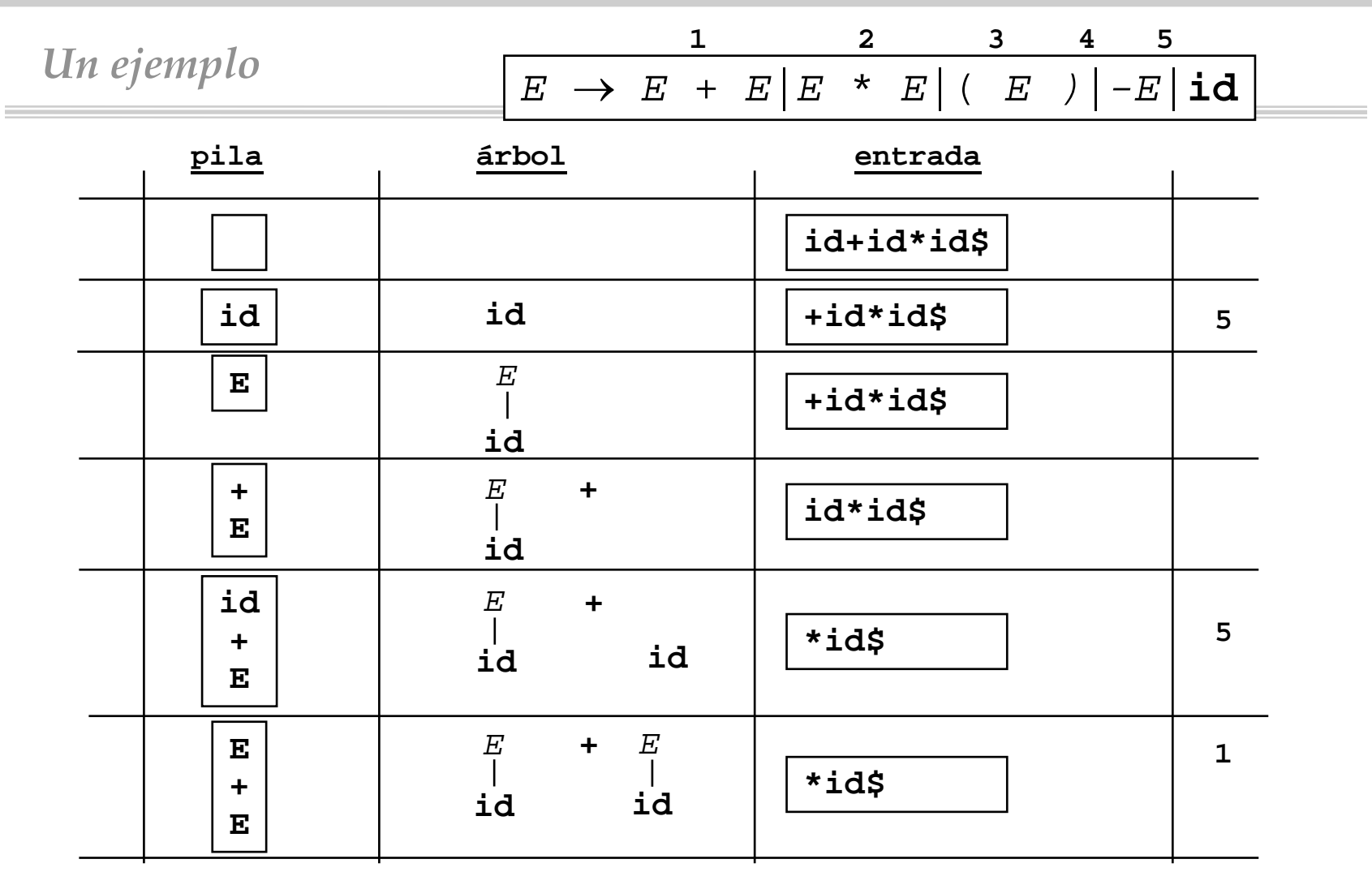

Compiladores I. C.P.S. Universidad de Zaragoza -J.Ezpeleta- <sup>5</sup>

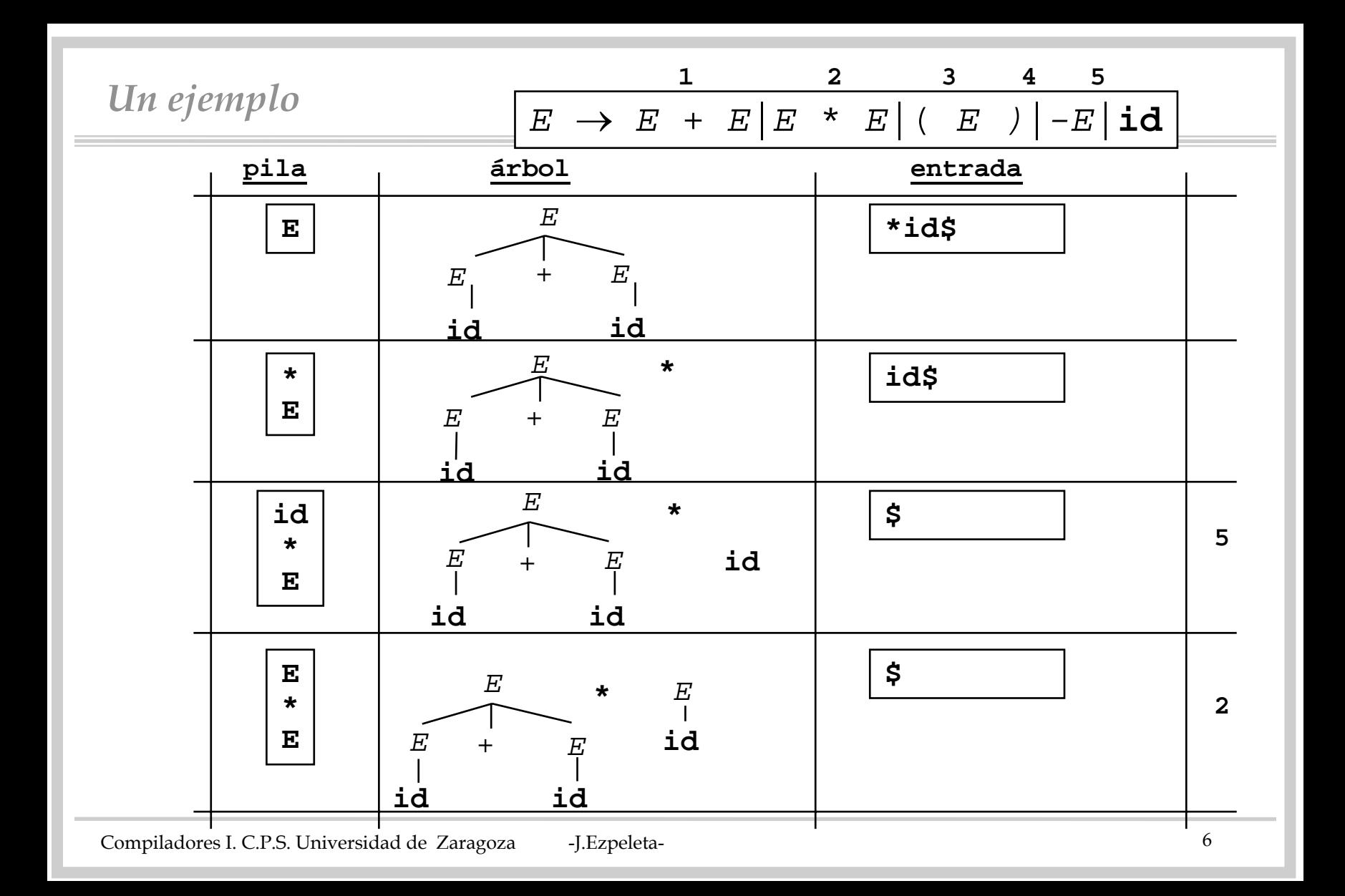

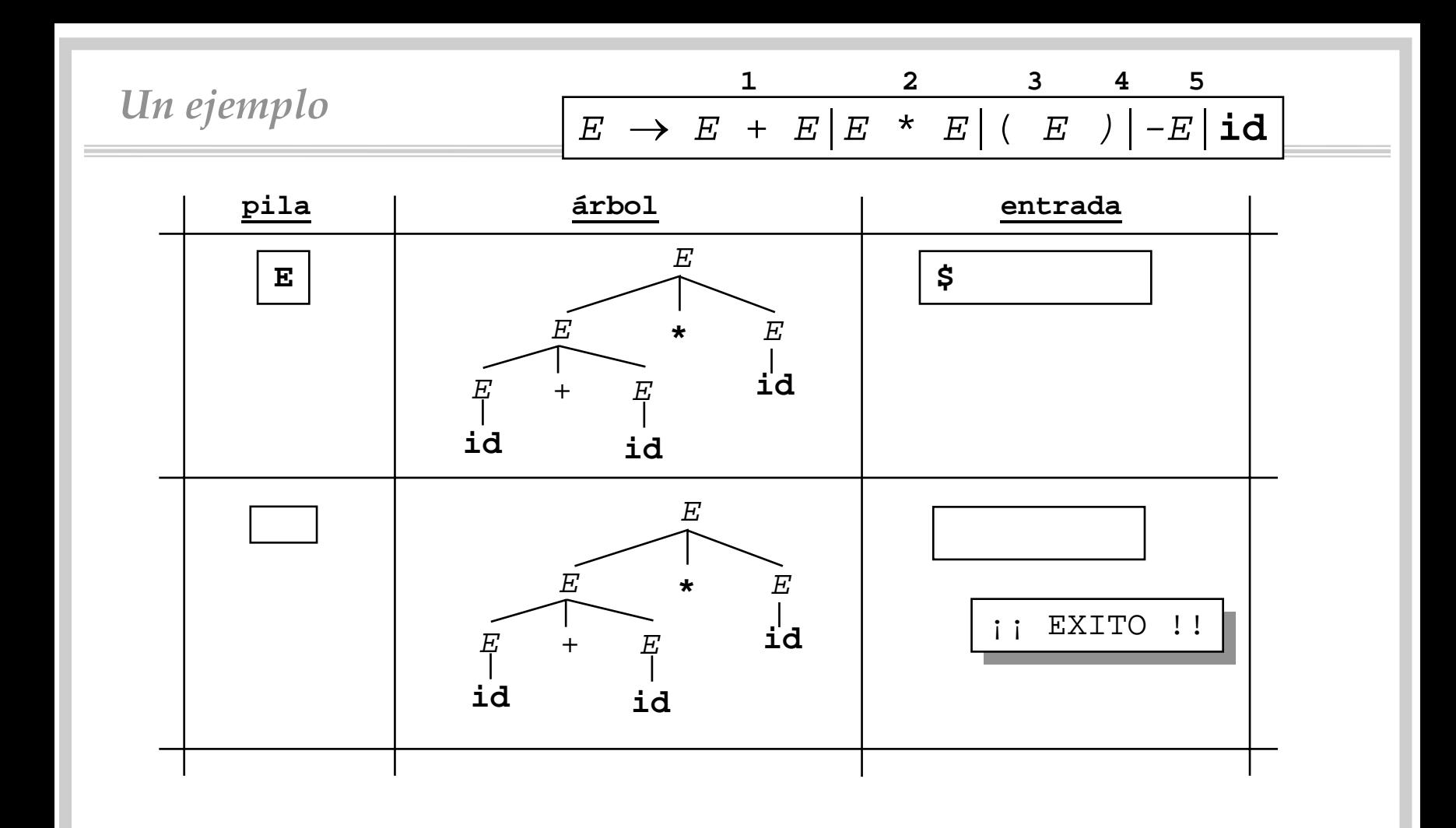

# *Definiciones*

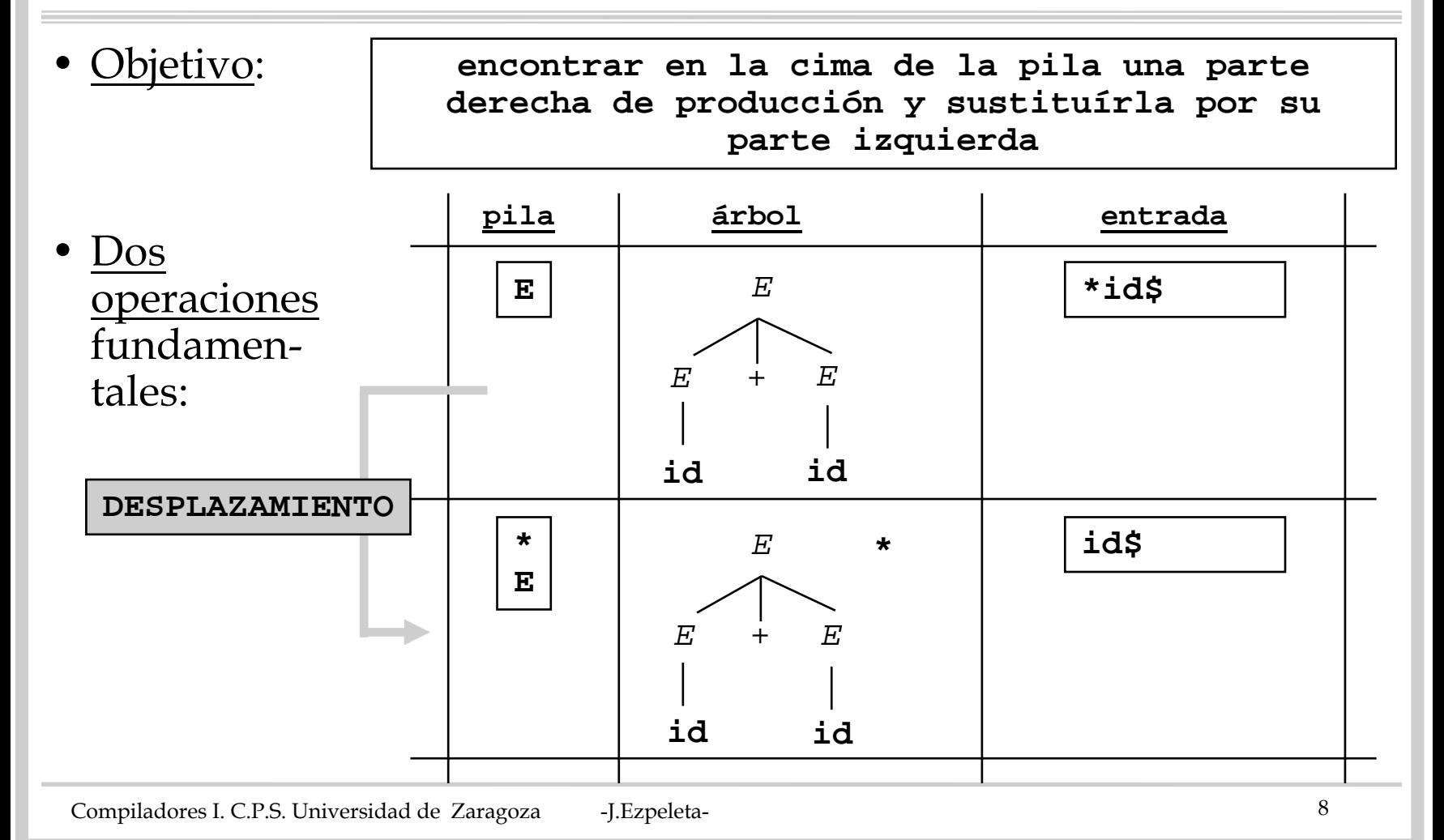

# *Definiciones*

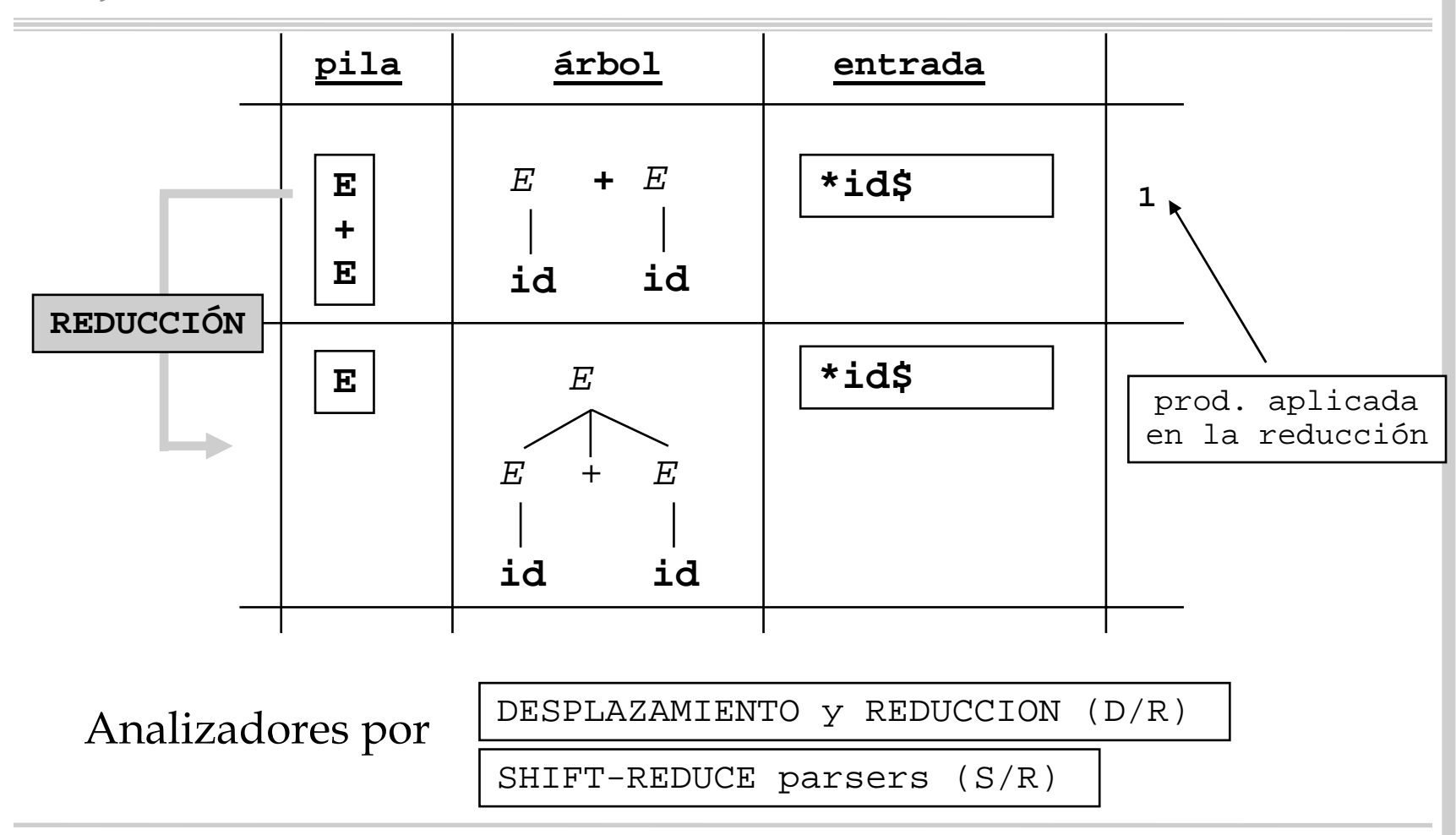

• Algunas definiciones:

**Operación de mover un token de la entrada a la pila**

**Operación de sustitución, en la parte superior de la pila, de la parte dcha. de una producción por su parte izda. reducción**

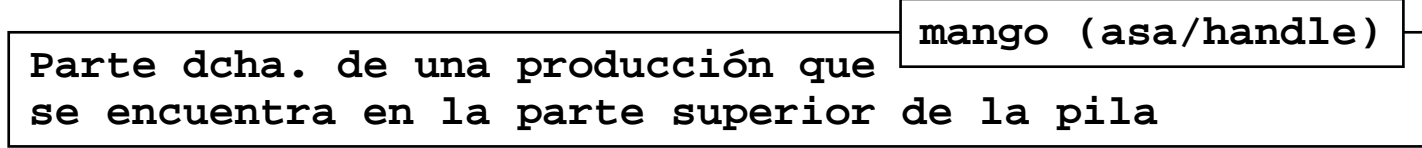

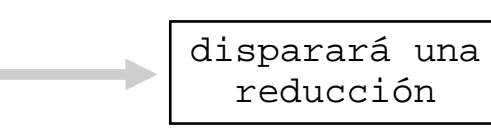

**desplazamiento**

#### *Definiciones*

**Aquélla para la que un analizador D/R, operando de izda. a dcha., puede reconocer los mangos que aparecen en la cima la pila gramática LR** 

• Por lo tanto, una gramática será LR dependiendo de nuestra astucia para construir analizadores D/R

analizador **SLR**

- Tres técnicas diferentes de construcción:analizador **LR canónico**
	- diferente complejidad de desarrollo
	- diferente tamaño del analizador
	- diferente potencia

analizador **LALR** 

• Alternativamente:

**Aquélla para la que es posible construir un analizador sintáctico SLR (LR canónico)(LALR) gramática SLR (LR canónica)(LALR)** 

- Es decir:
	- sabremos que una gramática es SLR (LR canónica)(LALR)
	- si, con las técnicas que existen,

podemos construir una analizador D/R SLR (LR canónico)(LALR)

- Estudiaremos el desarrollo de un analizador sintáctico SLR
	- más sencillo de comprender
	- técnicas para los demás "análogas"

#### *Definiciones*

**Prefijos de partes dcha. de producciones que pueden aparecer en la cima de la pila prefijo viable**

Expresión analizada parcialmente

No debe sobrepasar por la derecha el mango

No toda parte derecha es un mango:precedencia, asociatividad,..

• Notar que:

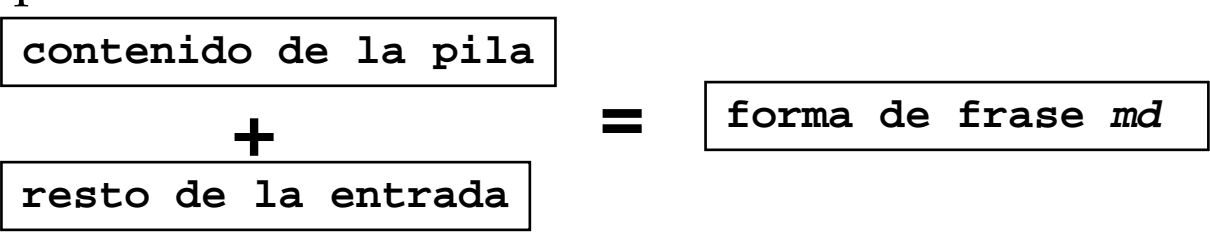

- Cuestiones fundamentales:
	- ¿Cómo reconocer cuándo un mango se encuentra en la pila?
	- ¿Cuántos símbolos de la pila forman el mango?
	- Si hay varias posibilidades, ¿qué producción usar en la reducción?
- Opciones:
	- a lo bestia: IMPRACTICABLE
	- "refinadamente": mediante un autómata
		- » complejo de obtener
		- » fácil de usar

- Presentamos un método que permite realizar el análisis sintáctico por desplazamiento/reducción
- Básicamente:
	- un autómata tal que cada estado guarda la información de los posibles prefijos recorridos hasta llegar a él
	- una pila de estados (guarda el prefijo recorrido)
	- a partir de los estados en la pila y del token de entrada se determinan las acciones a ejecutar (SLR(<u>1</u>))
- <u>Pero</u>: ¿cómo almacenar en un estado del autómata todos los símbolos gramaticales ya reconocidos pero aún no reducidos?

• Solución:

 **Conjuntos de "elementos" (items/configuraciones)**

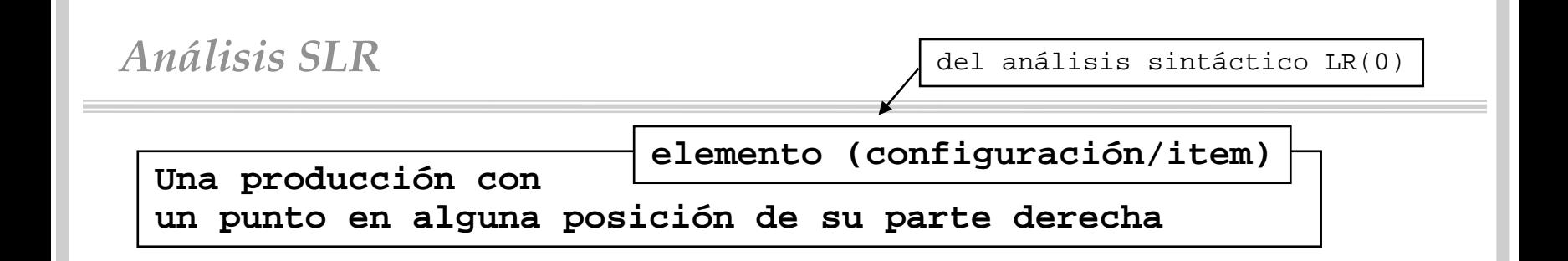

• Ejemplo: "**<sup>E</sup>** → **(id)**" puede generar las configuraciones

$$
\begin{array}{ccc}E & \to & .\ (\text{id})\\E & \to & (.\ \text{id})\\E & \to & (\text{id.})\\E & \to & (\text{id).}\end{array}
$$

**(**

**id)**

- ¿Qué representa " $\textbf{\emph{E}}~\rightarrow~$  ( .id)"? ¿ $\textbf{\emph{F}}~\rightarrow~$  **aX.Ybc**?
	- que en algún momento, durante el análisis sintáctico, hemos llegado a un estado en el que hemos reconocido ya
	- y estamos esperando (¿deseando?) reconocer para poder aplicar una reducción

Compiladores I. C.P.S. Universidad de Zaragoza -J.Ezpeleta- <sup>16</sup>

**aX**

**Ybc**

• Así, si tenemos la suerte de que reconocemos "**id**" podremos cambiar de estado:

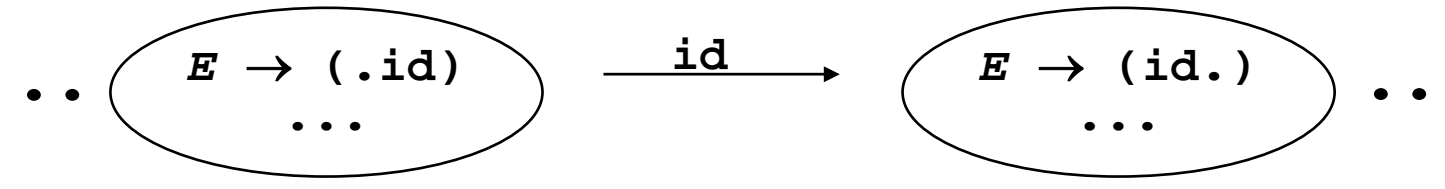

- ¿Cómo detectar el fin?
	- se amplía la gramática con un no terminal especial:
	- y una producción especial

In no terminal especial: 
$$
S'
$$

\n $E \rightarrow E + E \mid E \cdot E \mid (E) \mid -E \mid \mathbf{id}$ 

\n $S' \rightarrow E$ 

\n $E \rightarrow E + E \mid E \cdot E \mid (E) \mid -E \mid \mathbf{id}$ 

• Así, el reconocimiento habrá funcionado cuando se llegue a un estado que contenga la configuración

$$
S' \rightarrow E.
$$

- Vamos a ver un pequeño ejemplo de cómo funciona un reconocedor a partir del autómata
- Ya veremos cómo construir dicho autómata

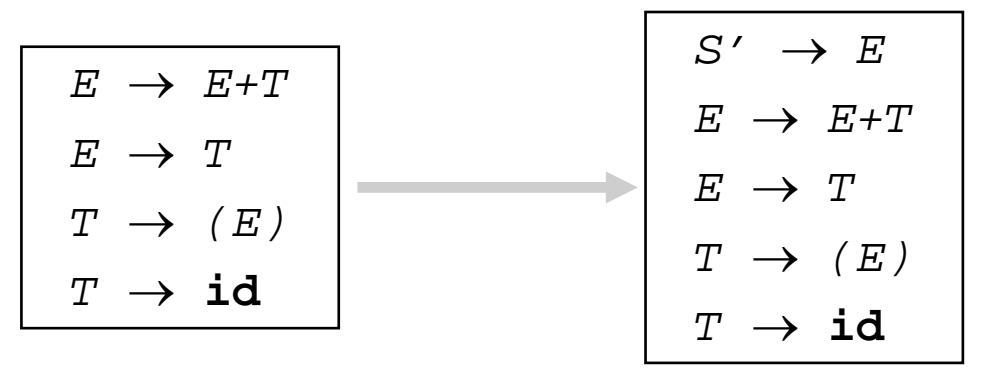

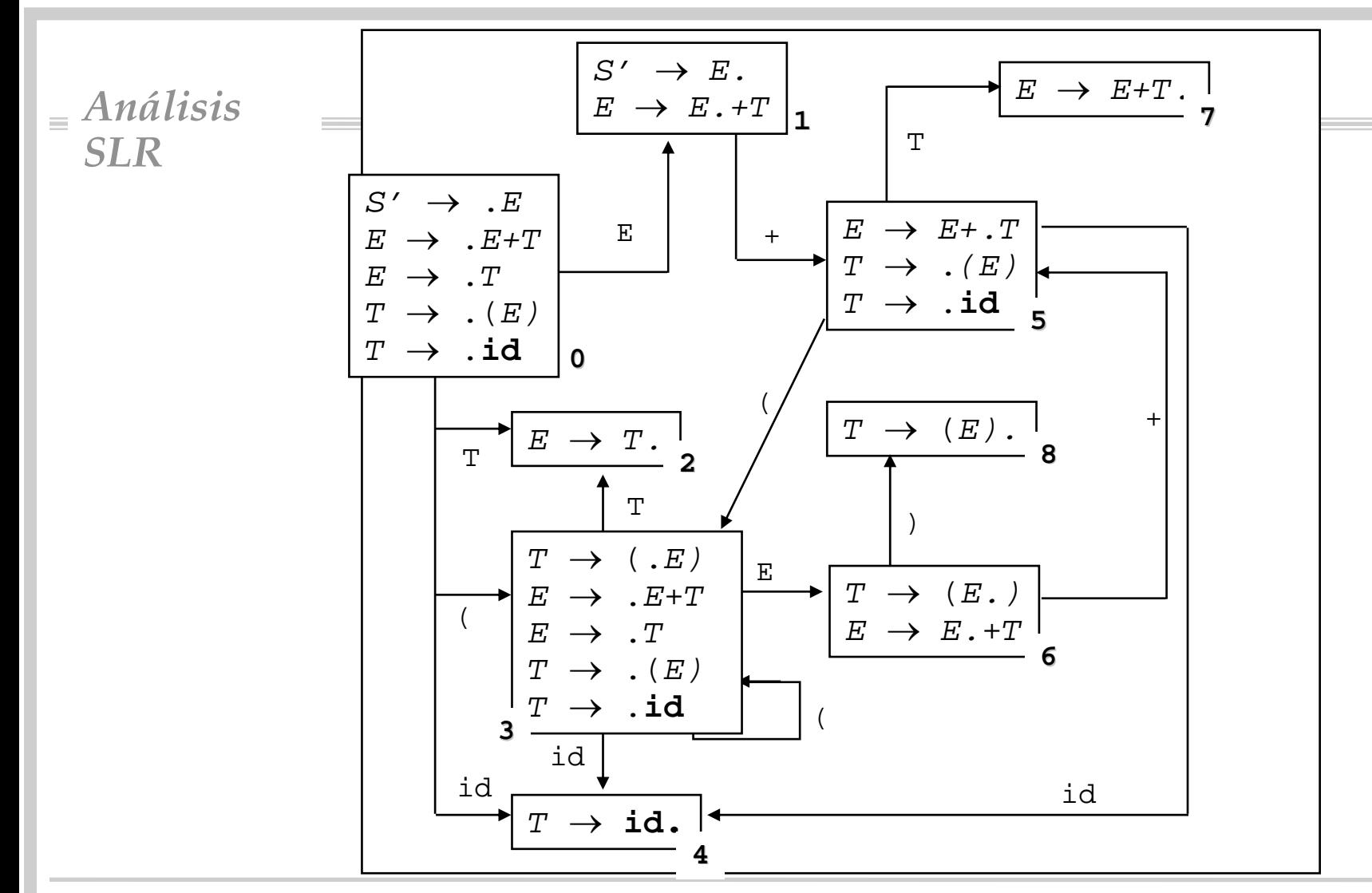

• "Pasear" por el autómata anterior para reconocer

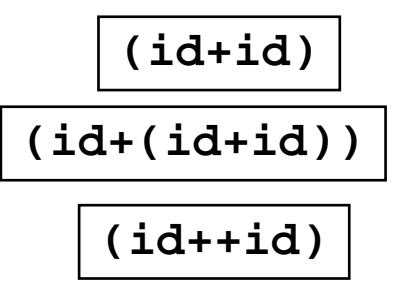

- La cuestión es cómo obtener el autómata anterior
- Basado en las funciones:
	- <u>clausura</u> (de un conj. de configuraciones)
	- <u>sucessor</u> (de un conj. de configuraciones)

```
Función clausura(E I:conj config.) dev (I*:conj. config.)
Pre: 
I es un conj. de configuraciones pa-
    ra una gramática ampliada
    G'=(N', T, S', P')Post: I* contiene la clausura LR(0) de 
IPrincipio
  T^*:=TRepetir
     Para cada 
A→α.Bβ ∈I*
        Para cada 
B→γ∈P'
           Si
B→.γ ∉ I*
             entonces I*=I*
∪{B→.γ }
          FSiFParaFParaHasta Que no se añada nada a I*
  dev(I^{\star})Fin
```
- Idea subyacente: Si en un estado tenemos la config. "A $\rightarrow$ α.Ββ", quiere decir que esperamos cualquier derivación de "B β", por lo que también nos veremos "contentos" con cualquier derivación de "B"
- Ejemplo:

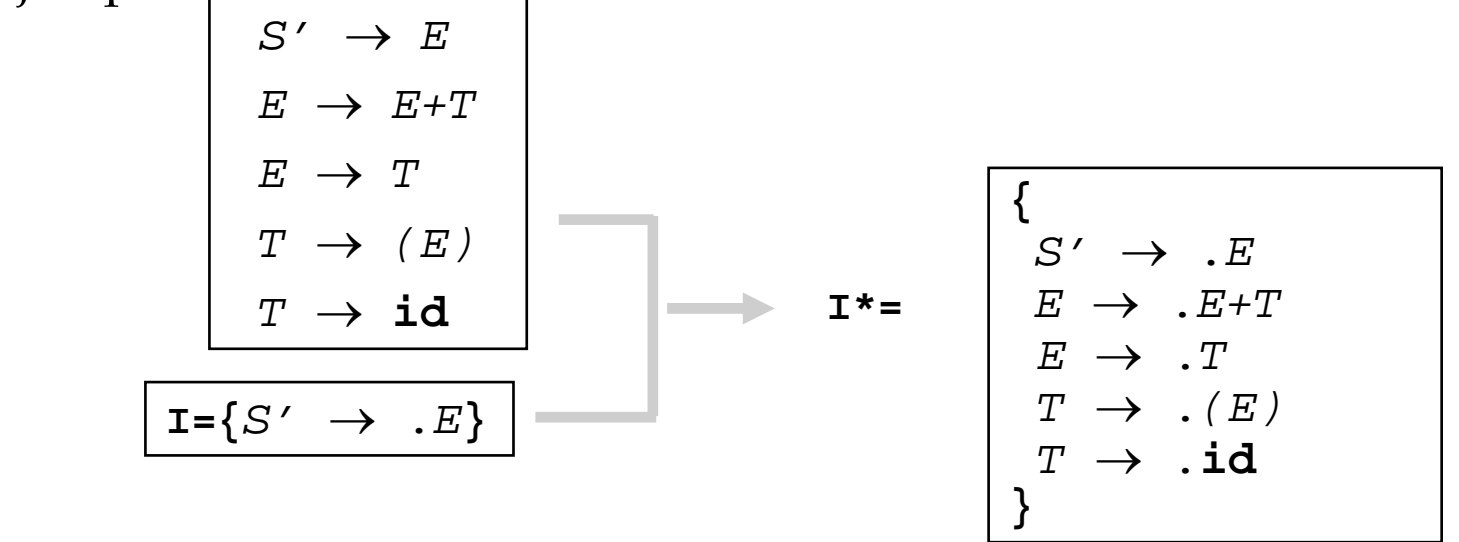

```
Función sucesor(E I:conj config.;
E X:símbolo)
                     dev (SS:conj. config.) 
Pre: 
I es un conj. de configuraciones para una 
     gramática ampliada G'=(N',T,S',P')
     X∈T∪NPost: S contiene los sucesores de I respecto del símbolo 
X
Variables S:conj. config.
Principio
  S:=∅Para cada (A→α.X
β)∈
I
     S=S\cup{A\rightarrowαX.β}
  FParadev(clausura(S))
Fin•Idea subyacente: Si en un estado 
                           tenemos la config. "A→α.
X
β", y 
                           "viene" el símbolo X, pasamos a 
                           cualquier configuración 
                           "deseable/esperable" de "A→α
X.β
"
```
• Ejemplo:

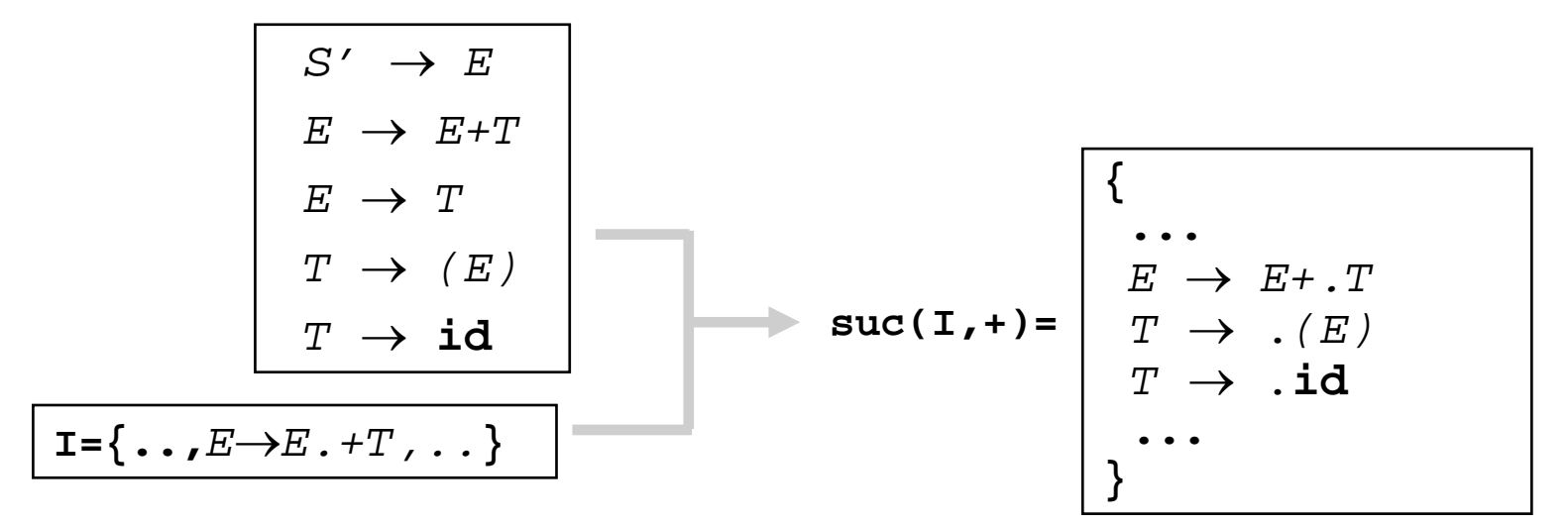

- Ahora, agrupamos los conjuntos de configuraciones que representan estados del AFD que reconoce prefijos viables
- Construimos el conjunto C:
	- cada elemento de C es un conjunto de configuraciones

**colección canónica de conjuntos colección canónica de conjuntos de configuraciones LR(0) de configuraciones LR(0)**

\n- Processo:\n
	\n- añadir a C el conjunto
	\n- classura(
	$$
	S' \rightarrow S
	$$
	)
	\n\n
\n

*simb. inicial "amplíado"*

- añadir, para cada I de C y para cada símbolo X, los sucesores correspondientes
- Resultado: nodos del autómata

• Cálculo de la colección de canónica de conjuntos de configuraciones LR(0) para una gramática

```
Función conjLR_0(E G':gramática) dev 
                  (C:conj. conj. config.) 
Pre: G'=(N',T,S',P')es una gramática
      ampliada
Post: C es la colección canónica de configuraciones LR(0) \mathsf{C}\texttt{=}\{\mathtt{I}_0, \ldots, \mathtt{I}_\mathtt{n}\}Variables S:conj. config.
Principio
  C:={clausura(\{S' \rightarrow S\})} /*nodo I_0^*/Repetir
      Para cada I∈CPara cada X∈N∪TSi (suc(I,X)<>
∅)∧(suc(I,X)
∉C)
               entonces C=C ∪ suc(I,X) 
             FSiFParaFParaHasta que no se añada nada a 
C
  dev(C)
Fin
```
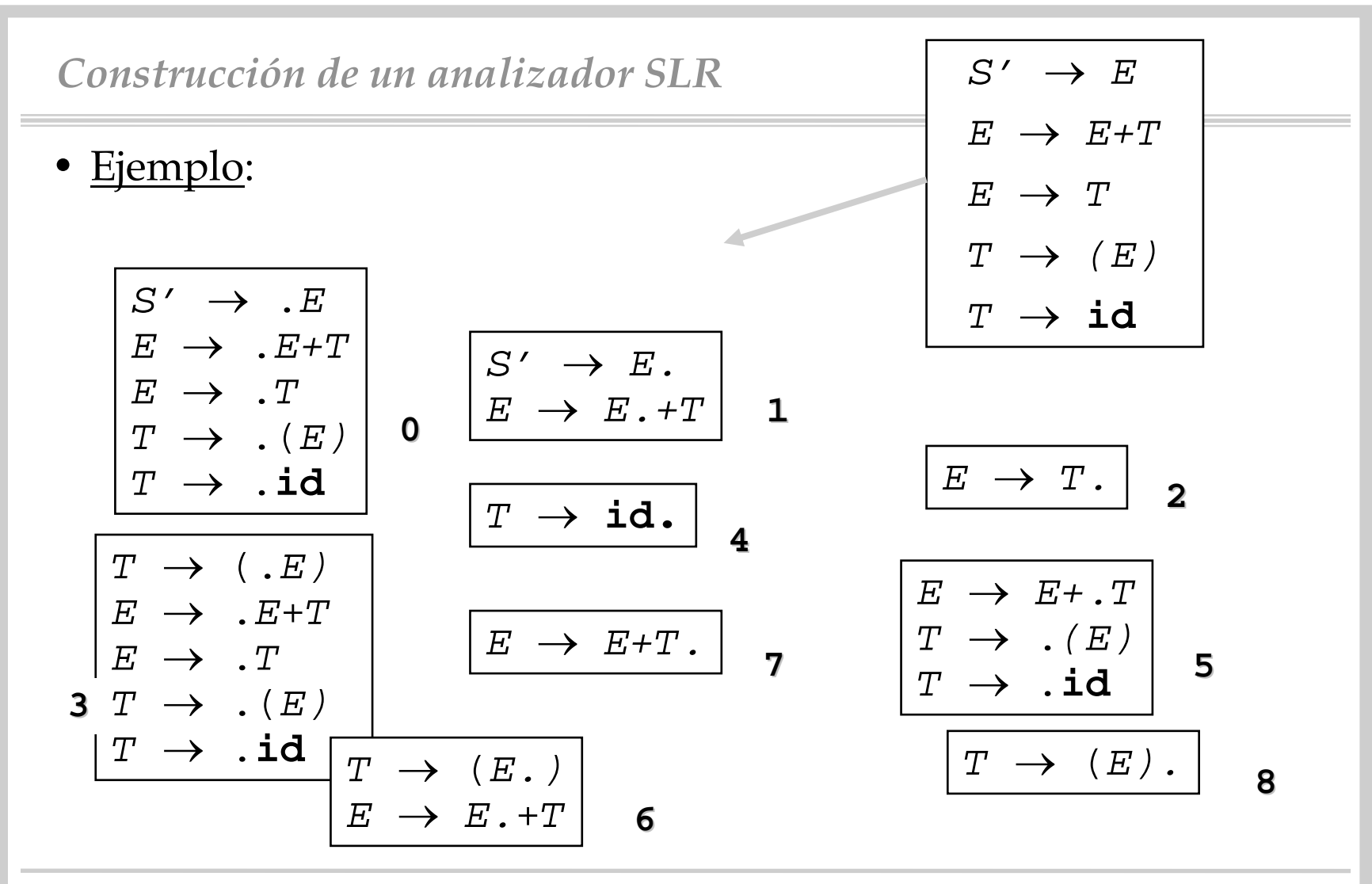

Compiladores I. C.P.S. Universidad de Zaragoza -J.Ezpeleta- <sup>27</sup>

- Ya podemos construir el AFD
	- **C** es el conjunto de nodos
	- **I <sup>0</sup>= clausura({***S'* → **.***<sup>S</sup>***})** es el estado inicial
	- La función **sucesor()** establece exactamente los arcos del AFD
- ¿Por qué funciona?
	- tomar un AFN cuyos estados son las distintas configuraciones
	- transiciones:

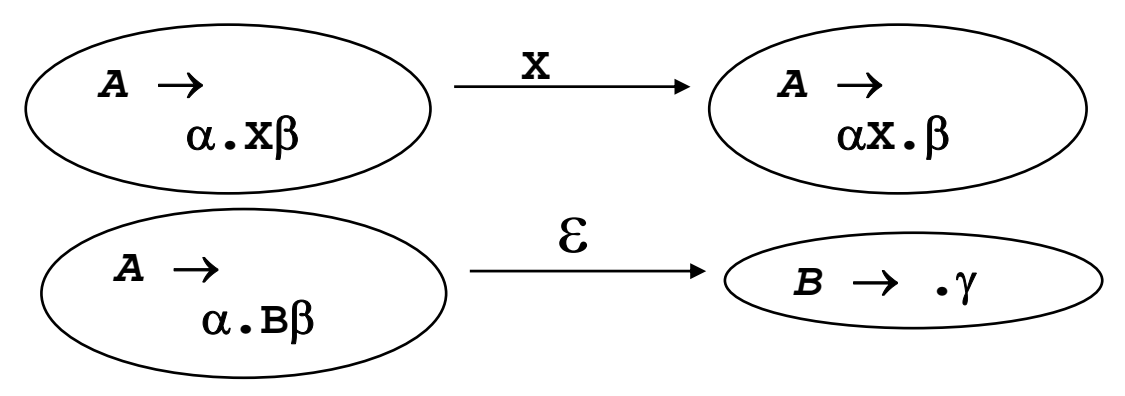

- Transformar en AFD mediante la ε-clausura
	- » aqu<sup>í</sup> se convierte en usar la nueva clausura para conjuntos
- El resultado es el grafo de conjuntos que hemos visto
- En lo que sigue nos queda implementar algorítmicamente el método de "recorrido" del autómata que hemos presentado
- Se basa en
	- una pila para el análisis sintáctico (como vimos al principio)
	- la tabla del análisis sintáctico
		- » parte 1: tabla "**acción** "
		- » parte 2: tabla "**ir\_a** "
	- parte de control

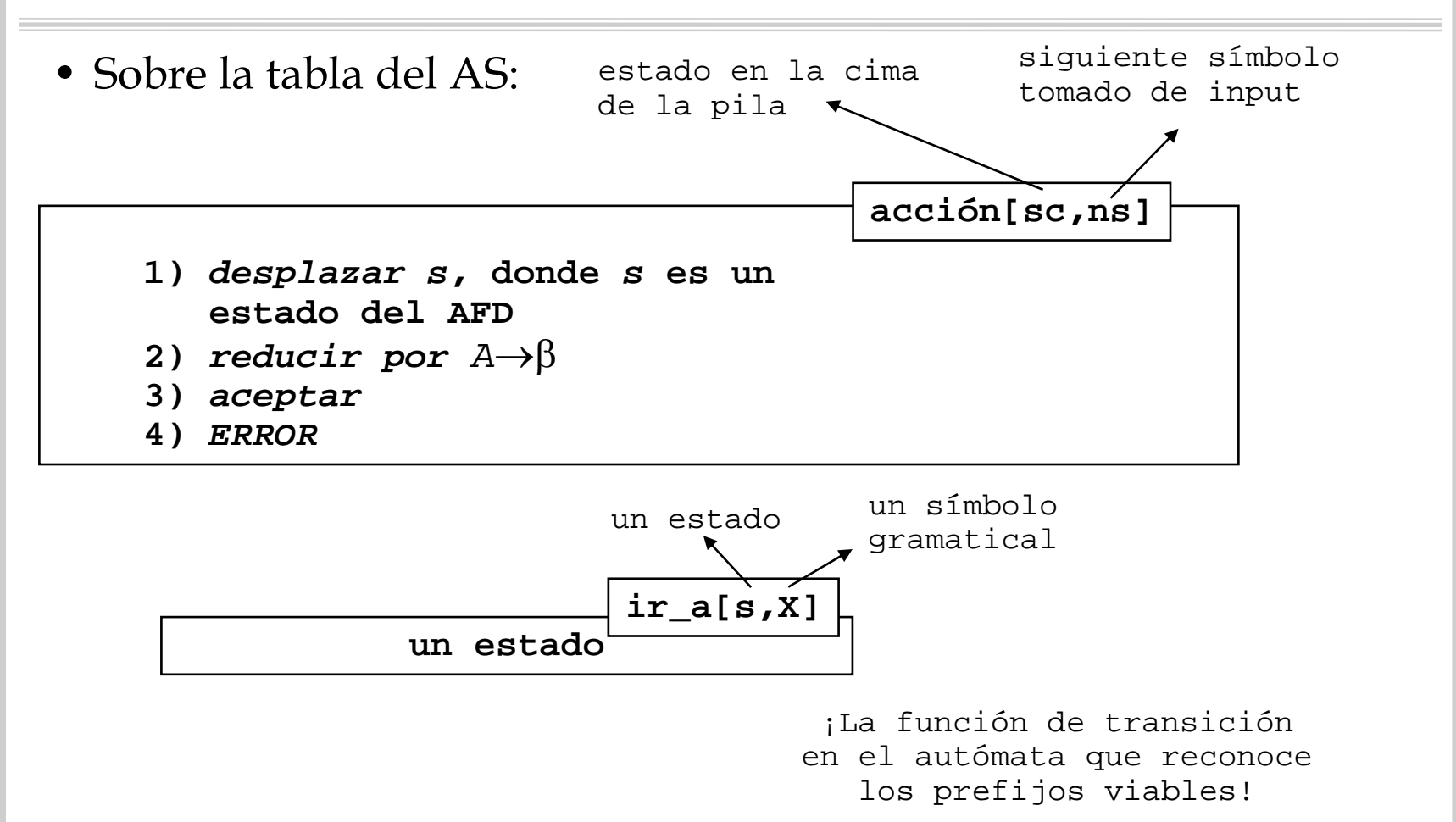

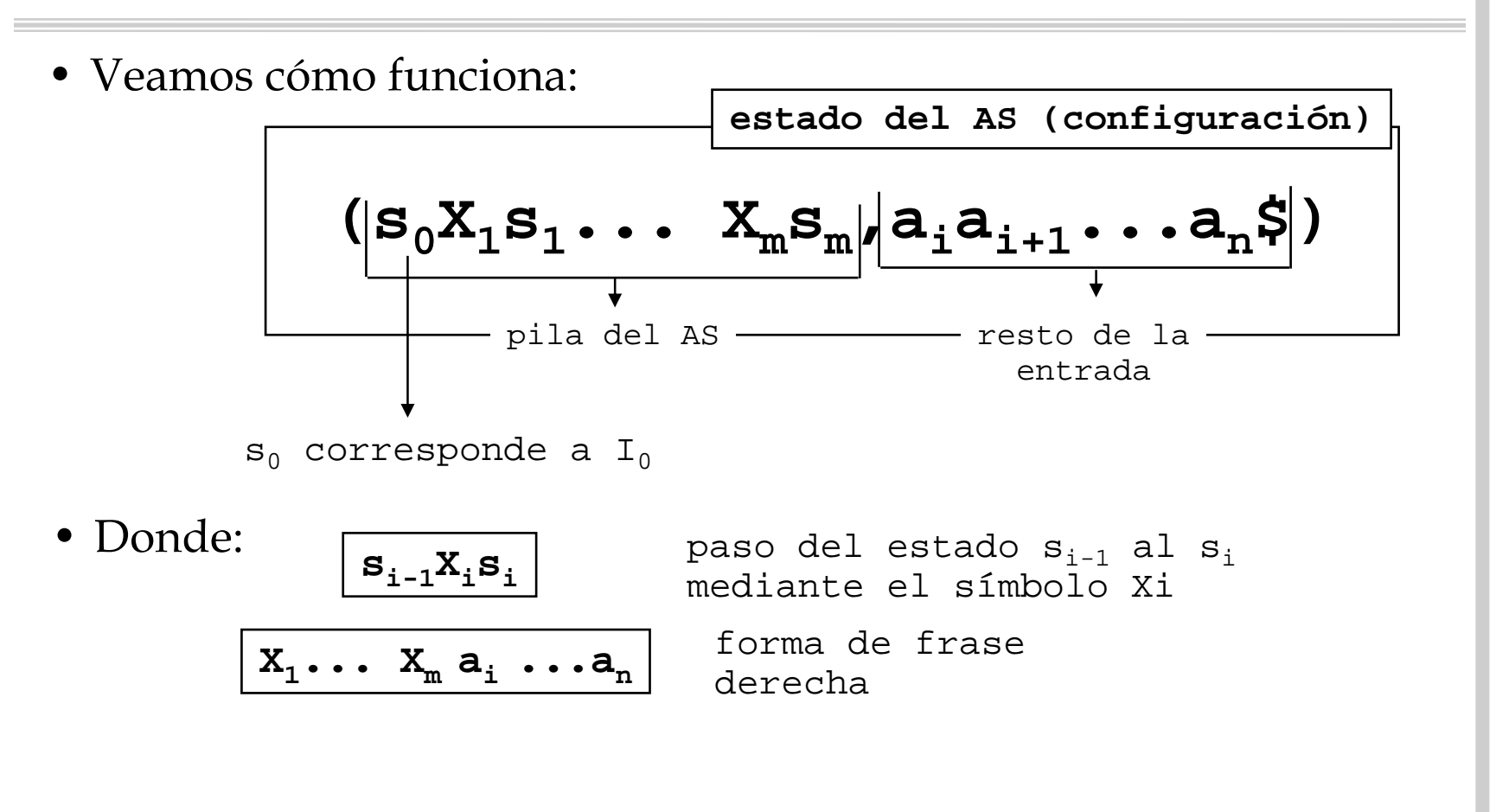

- El siguiente movimiento del analizador se establece
	- en función a **s m** y **a i**
	- en función a **acción[<sup>s</sup> <sup>m</sup>, <sup>a</sup> i]**
	- en función a **ir\_a[?,?]**

# 1) Si **acción [ s <sup>m</sup>, <sup>a</sup> <sup>i</sup>]=***desplazar s*

– acción de desplazamiento, pasando a la siguiente configuración del AS

$$
\frac{(s_0X_1s_1\ldots x_ms_m,a_ia_{i+1}\ldots a_n\zeta)}{(s_0X_1s_1\ldots x_ms_ma_is,a_{i+1}\ldots a_n\zeta)}
$$

2) Si **acción [ s <sup>m</sup>, <sup>a</sup> <sup>i</sup>]=***reducir <sup>A</sup>*→β

– acción de reducción, pasando a la siguiente configuración del AS

$$
(\mathbf{s}_0\mathbf{x}_1\mathbf{s}_1\mathbf{\ldots}\mathbf{x}_\mathbf{m}\mathbf{s}_\mathbf{m},\mathbf{a}_i\mathbf{a}_{i+1}\mathbf{\ldots}\mathbf{a}_\mathbf{n}\mathbf{\zeta})
$$

$$
(\mathbf{s}_0\mathbf{x}_1\mathbf{s}_1\mathbf{\ldots}\mathbf{x}_{m-r}\mathbf{s}_{m-r}\mathbf{A}\mathbf{s}_1\mathbf{a}_{i+1}\mathbf{\ldots}\mathbf{a}_n\mathbf{\zeta})
$$

– Donde:

$$
\text{ } \times \text{ } \mathbf{r} = | \beta | \qquad \text{ } \mathbf{s} = \text{ir} \_ \mathbf{a} (\mathbf{s}_{m-r}, \mathbf{A})
$$

- no se modifica la entrada
- $\, {\mathfrak{n}}^{\text{o}}$  elementos en la pila no aumenta
- sustitución de una derivación por un no terminal

» se "ha reducido" un árbol por su raíz

Compiladores I. C.P.S. Universidad de Zaragoza -J.Ezpeleta- <sup>33</sup> – Normalmente se informa de la producción aplicada para la reducción

# 3) Si **acción [ s <sup>m</sup>, <sup>a</sup> <sup>i</sup>]=***aceptar*

– AS terminado con éxito: la entrada es sintácticamente correcta para la gramática considerada

# 4) Si **acción [ s <sup>m</sup>, <sup>a</sup> <sup>i</sup>]=***ERROR*

- no es posible terminar el AS
- invocar a rutinas de tratamiento de errores
- Normalmente:
	- la pila no almacena los símbolo X<sub>i</sub>
	- aqu<sup>í</sup> los ponemos por motivos de claridad
- Veamos el algoritmo de análisis SLR a partir de **acción[]** <sup>e</sup> **ir\_a[]**

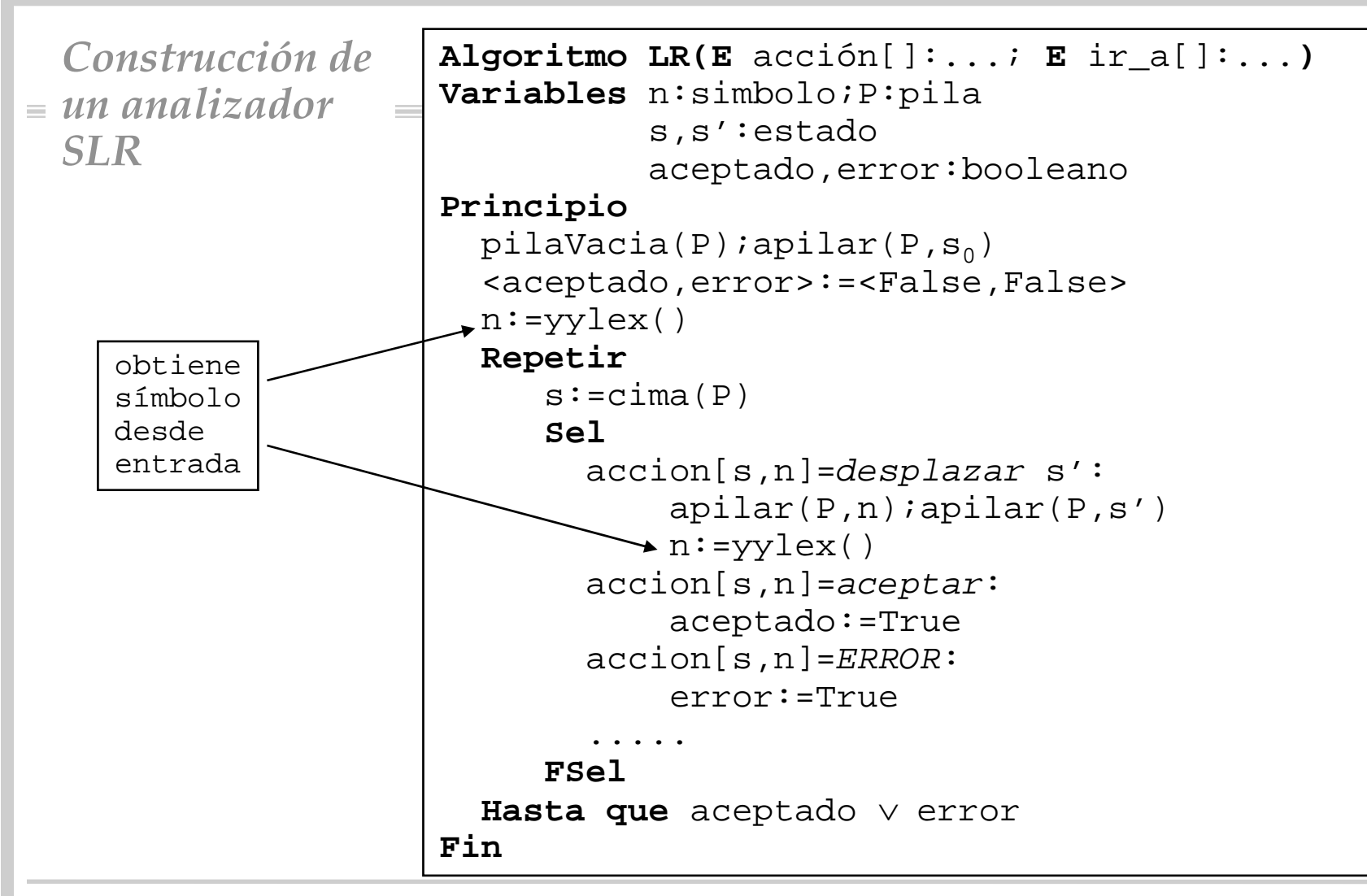

Compiladores I. C.P.S. Universidad de Zaragoza -J.Ezpeleta- <sup>35</sup>

```
Construcción de un analizador SLR
```

```
Algoritmo LR(E acción[]:...; 
E ir_a[]:...) 
Variables n:simbolo;P:pila
          s,s':estado
          aceptado,error:booleano
Principio
  pilavacia(P);apilar(P,s<sub>0</sub>)
  <aceptado,error>:=<False,False>
  n:=yylex() 
  Repetir
     s:=cima(P)Sel....accion[s,n]=reducir A→β:
            Para i:=1 hasta 2*|
β|
               desapilar(P)
           FParas:=cima(P)apilar(P,A)
           apilar(P,ir_a[s,A])emitir "
A→β
"
     FSelHasta que aceptado ∨error
Fin
```
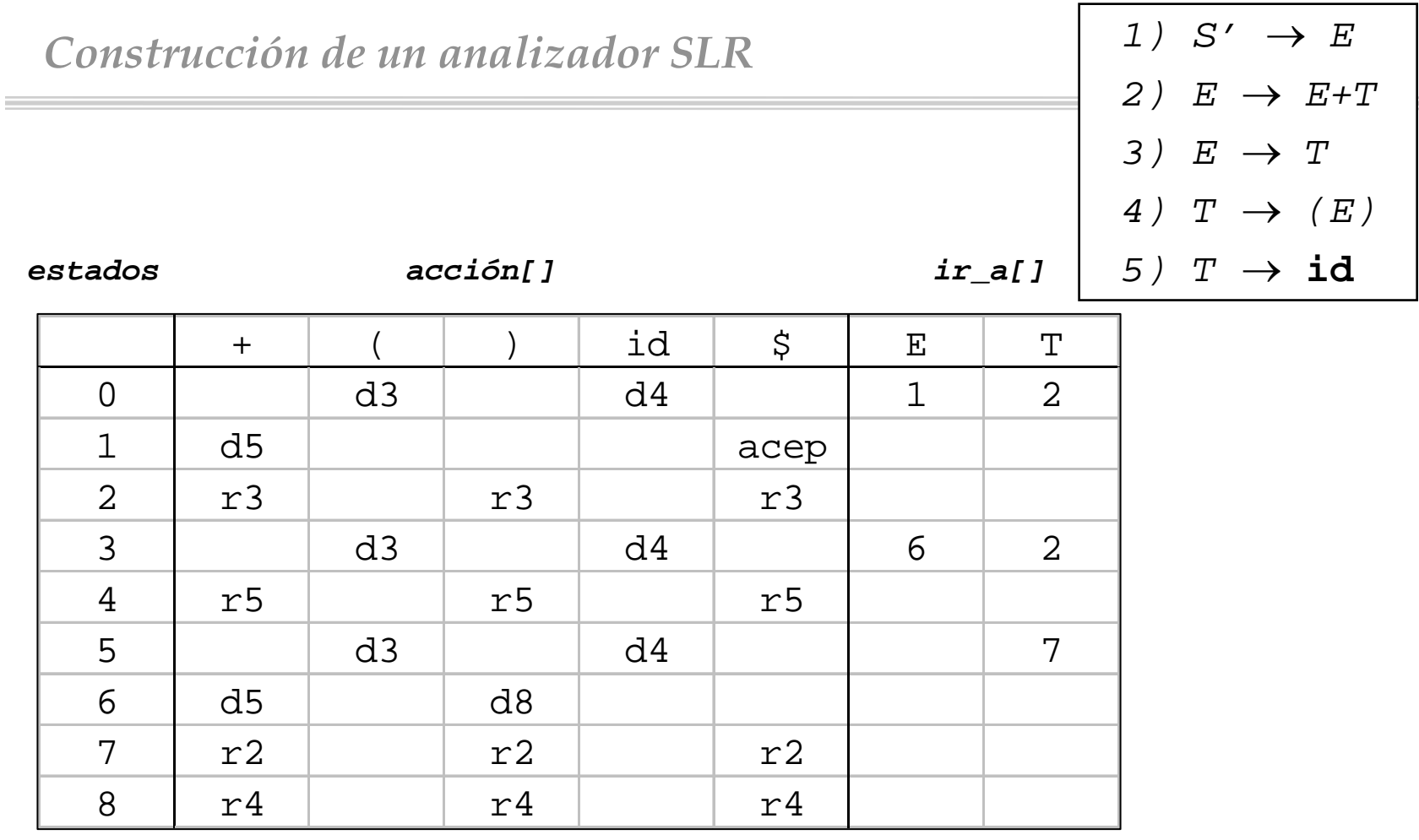

```
 Alg constAccion(E G':gramática) dev (accion[]:....) 
Pre: G'=(N',T,S',P')es una gramática
        amplíada
Post: accion es parte de la tabla del SLR
Variables I:conj. config.; i:entero
                C:conj. conj. config.
Principio
    C:=conjLR_0(G′) /*C=\{{\tt I}_0, \ldots, {\tt I}_n\}*/
    Para i:=0 hastanPara cada a∈T\texttt{Si A}\!\!\rightarrow\!\! \alpha.\texttt{a} \beta \!\!\in \mathtt I_{\texttt{i}} \ \wedge \ \texttt{suc} \, (\mathtt{I}_{\texttt{i}} \, , \texttt{a} \,)\texttt{=}\mathtt I_{\texttt{j}}
accion[i,a]:="desplazar j"
           FSiFPara....FParaasignar "ERROR" a entradas vacías
   dev(accion)
Fin
```

```
Construcción de un 
analizador SLR
```

```
Alg constAccion(E G':gramática) dev 
                 (\text{accion}[\;]:\ldots)Pre: G'=(N',T,S',P')es una gramática
     amplíada
Post: accion es parte de la tabla del SLR
Variables I:conj. config.; i:entero
           C:conj. conj. config.
Principio
   ....Para cada 
A
∈N'\S'
        Si A→α.∈ I<sub>i</sub>
           Para cada a∈SIG(A)
             accion[i,a]:="reducir A→α
"FParaFSiFParaSi S′→S. ∈ I<sub>i</sub>
           accion[i, \$]:='acceptar"FSi FParaasignar "ERROR" a entradas vacías
  dev(accion)
Fin
```
**Estado inicial del analizador:**el construído a partir de

 $^{\prime\prime}$ S' $\rightarrow$ S"

```
Alg constIr_a(E G':gramática) dev 
                  (ir a[]:...)Pre: G'=(N',T,S',P')es una gramática
      amplíada
      C = \{I_0, \ldots, I_n\} = \text{conjLR\_0(G')}Post: ir_a es parte de la tabla del SLR
Variables i:entero
Principio
  Para i:=0 hastanPara cada A∈N'\texttt{Si}~\texttt{suc}(I_{\texttt{i}},A)=I_{\texttt{j}}ir_a[i,A]:=jFSiFParaFParaasignar "ERROR" a entradas vacías
  dev(ir_a)
Fin
```
- Importante:
	- si en la ejecución del algoritmo se llega a alguna *contradicción*
		- » el método no es aplicable para la gramática considerada
		- » no es una gramática SLR
	- si la ejecución genera una tabla
		- » se trata de una gramática SLR
- Las tablas anteriores establecen el método SLR
- ¿Qué significa "contradicción"?
	- Ordenes contradictorias
- Veamos algunos ejemplos

*Ejercicios*

• Construir el autómata y las tablas del análisis SLR(1) para las siguientes gramáticas:

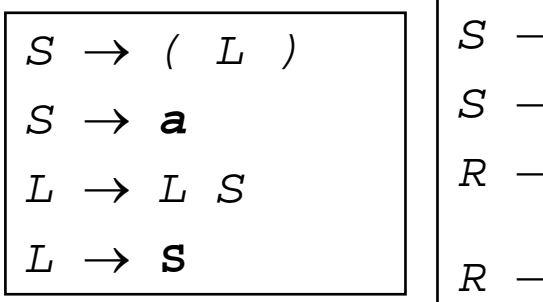

$$
\begin{array}{ccc}\nS & \to & \mathbf{a} & R \\
S & \to & \mathbf{a} \\
R & \to & \mathbf{b} \\
R & \to & \mathbf{c}\n\end{array}
$$

$$
S \rightarrow S \text{ a}
$$
\n
$$
S \rightarrow \text{a} \quad R
$$
\n
$$
S \rightarrow \text{a}
$$
\n
$$
R \rightarrow \text{a} \quad \text{b}
$$

• ¿Son las siguientes gramáticas SLR(1)? En caso afirmativo, el funcionamiento de ambas durante en análisis, y concluir sobre cuál de las dos formas es más conveniente.

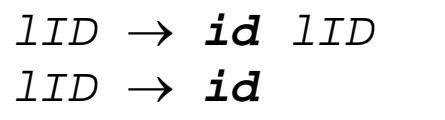

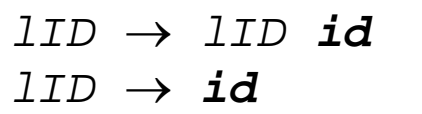

*Construcción*  $\equiv$  *de un analizador SLR*

> • **Ejercicio**  (examen Febrero-96)

```
Considérese la siguiente gramática:
```

```
\texttt{ALS}\ \rightarrow\ \texttt{ALS}\ \texttt{AL}\texttt{ALS}\ \rightarrow\ \texttt{AL}AL → NUM NS ',' NS '\n'
\texttt{NS} \quad \rightarrow \quad \texttt{NS} \;\; \textbf{N}NS →N
```
Se desea saber si se trata de una gramática SLR o no. Para ello, responder a las siguientes preguntas.

```
Ejercicio 4 (2 ptos.): Construir la familia
canónica de conjuntos LR(0)
```
**Ejercicio 5 (1.5 ptos.)**: Construir el autómata a partir de dichos conjuntos

**Ejercicio 6 (1.5 ptos.)**: ¿Se trata de una gramática SLR o no?

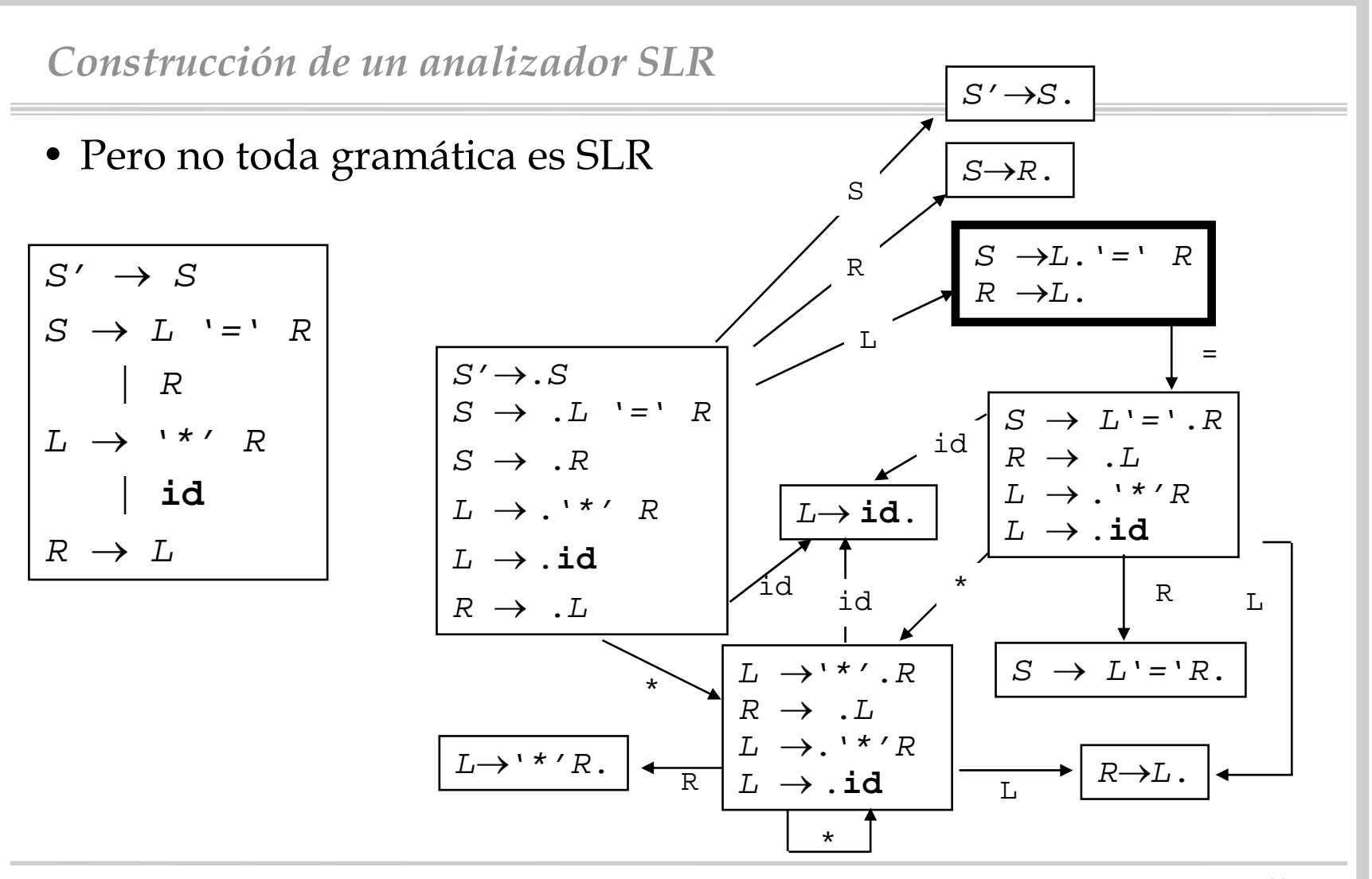

• Si observamos el estado destacado tenemos:

```
– S →L . '=' Raccion[2,'=']="desplazar 6"
```

```
- \prime = \prime \in \text{ SIG(R)}accion[2,'=']="reducir R 
→ L"
```
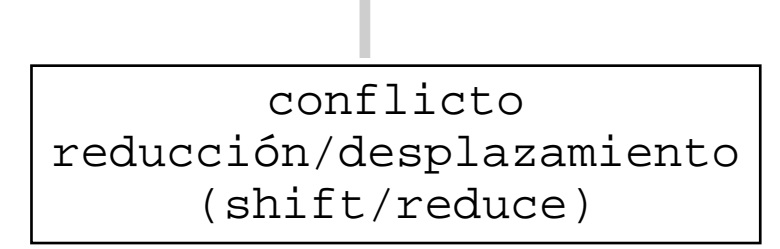

# *Sobre conflictos*

- Ya comentamos que pueden aparecer dos tipos de conflictos
	- shift/reduce
	- reduce/reduce
- Ambos corresponden a decisiones que ha de tomar el analizador:
	- **shift/reduce**: se puede tanto realizar un desplazamiento como una reducción
	- **reduce/reduce**: el analizador detecta en la cima de la pila partes derechas de más de una producción
- Habitualmente, se aplican políticas preestablecidas para su resolución:
	- **shift/reduce**: realiza el desplazamiento
	- **reduce/reduce**: reduce por la producción que se haya escrito antes

Yacc las haceNotar que son análogas a las que hacía Lex

- Vamos a ver un método alternativo de análisis bottom-up: LR canónico
- El proceso es parecido al desarrollado para SLR
- Se basa en la noción de <u>elemento</u> (configuración) para el análisis  $LR(1)$

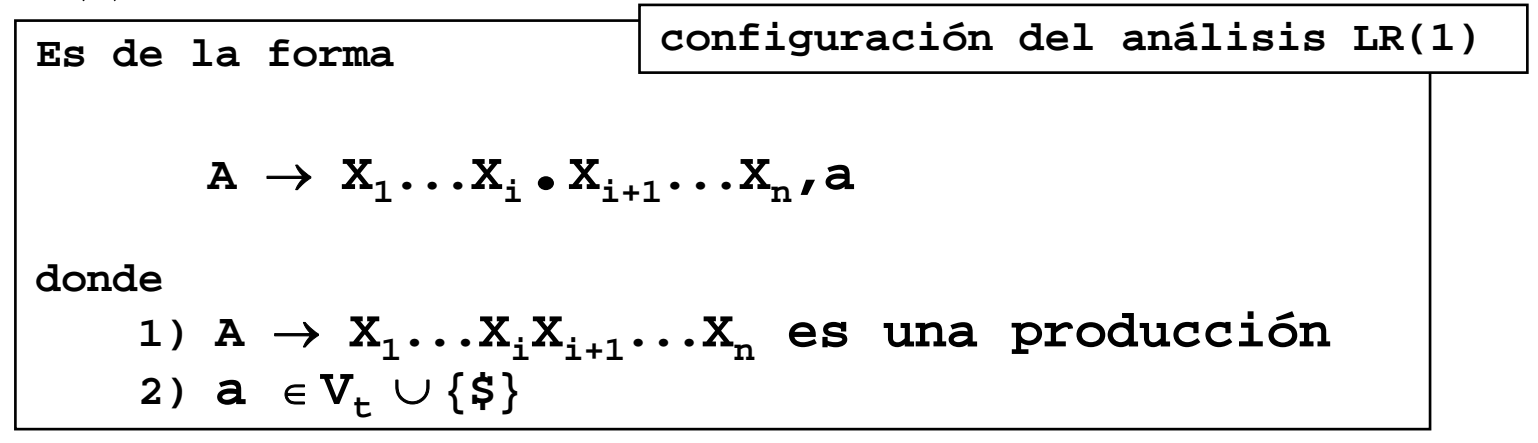

 $\bullet$  ¿Qué representa una de estas configuraciones?

$$
\mathtt{A} \rightarrow \mathtt{X}_1 \ldots \mathtt{X}_\mathtt{i} \bullet \mathtt{X}_{\mathtt{i+1}} \ldots \mathtt{X}_\mathtt{n} \mathbf{1} \underbrace{\mathtt{a}}_{\mathbf{\mathbf{\mathbf{\mathbf{C}}}}}
$$

hemos reconocido " **X 1... X i**"

- esperamos/deseamos reconocer " $\mathbf{x_{i+1}}\dots\mathbf{x_n}$ "
- cuando hayamos reconocido " **X 1... X <sup>n</sup>**", nos podemos encontrar con el terminal " **a** "

$$
\text{ -- en un config. } \text{``A} \text{--} \alpha \text{ . } \beta \text{ , a''}
$$

» si **β ‰£, "a**" no genera ningún efecto

– una config. " **A**→α**.,a**" <sup>o</sup>" **A**→α **.** β**,a**" con β ⇒∗ε , pide una reducción por " **A**→α" " sólo si el símbolo de preanálisis es " **a** "

símbolo de

anticipación (pre-análisis)

- Dicho de otra forma:**Reducir por "A** → <sup>α</sup>**" sólo con aquellos símbolos "a" de la entrada para los que "A** → <sup>α</sup> **.,a " es un elemento LR(1) del estado en la cima de la pila**
- Diferencia importante con SLR:
	- en SLR, la reducción se hacía siempre (es decir, para todo elemento de **SIG(A)**)
	- en LR(1), puede que la reducción sólo sea para un subconjunto propio de **SIG(A)**
- •<u>Notación</u> compacta

$$
\overrightarrow{A\rightarrow X_1 \dots X_i \bullet X_{i+1} \dots X_n, a_1}
$$
\n
$$
\overrightarrow{A\rightarrow X_1 \dots X_i \bullet X_{i+1} \dots X_n, a_k}
$$
\n
$$
\overrightarrow{A\rightarrow X_1 \dots X_i \bullet X_{i+1} \dots X_n, \{a_1, \dots, a_k\}}
$$

- El uso del símbolo de anticipación:
	- da a LR(1) más potencia que LR(0):
		- » parsers LR(1) son los más potentes bottom-up parsers con un único símbolo de pre-análisis
	- aumenta el tamaño de AFD:
		- $\ast$  hay varias conf. LR(1) por cada posible conf. LR(0)
		- » el límite es  $\lvert \text{V}_\text{t} \rvert$
- El proceso de construcción:
	- análogo al de LR(0), empezando con

$$
s' \rightarrow .s, \{s\}
$$

– como S puede ser un no terminal, es necesaria una operación de clausura

```
Análisis LR canónico
```

```
Función clausura1(E I:conj config.) dev
                           (I*:conj. config.)
Pre: 
I es un conj. de configuraciones pa-
    ra una gramática ampliada
    G'=(N', T, S', P')Post: I* contiene la clausura LR(1) de 
I
Principio
  \mathbb{I}^*:=\mathbb{I}Repetir
    Para cada "
A→α.B
β,a" ∈I*
       Para cada 
B→γ∈
P
         Para cada b∈T∩ PRI(βa)
           Si "B→.γ ,b" ∉ I*
             entonces I*=I*
∪{"B→.γ ,b" }
           FSiFParaFParaHasta Que no se añada nada a I*
  dev(I^{\star})Fin
```
**Idea subyacente**

**Análoga a la vista para la clausura LR(0), sólo que teniendo en cuenta el símbolo de pre-análisis**

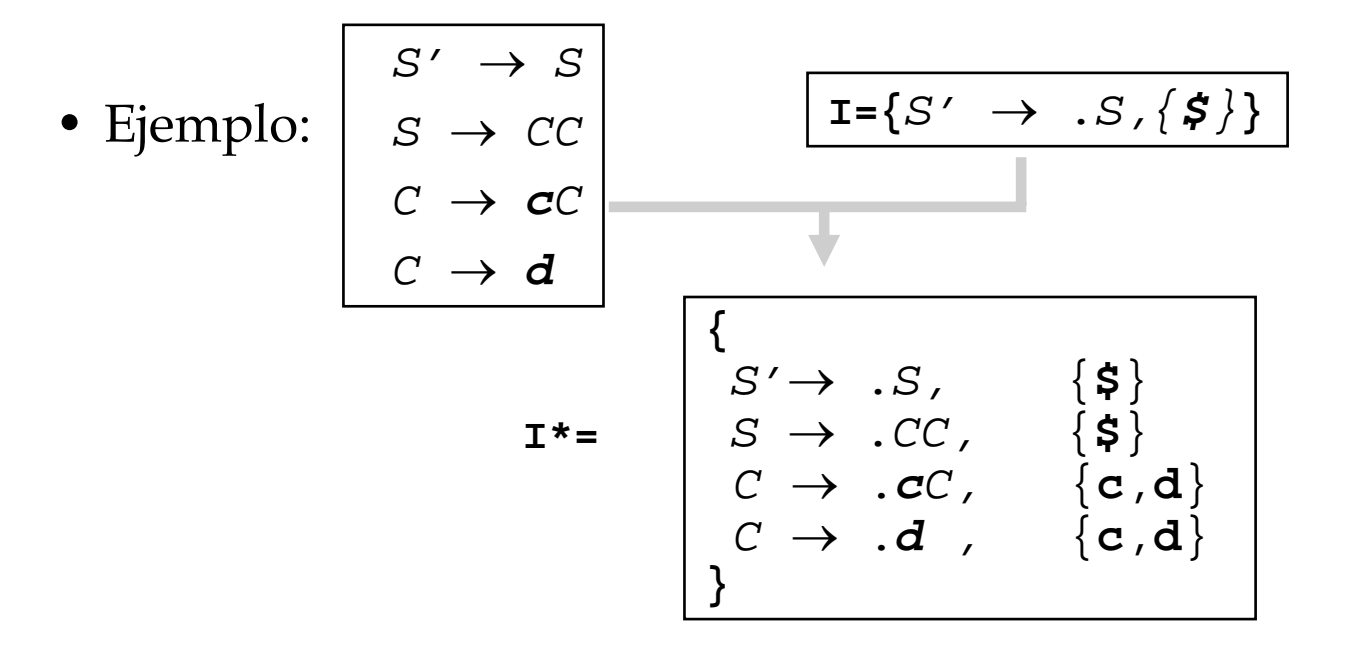

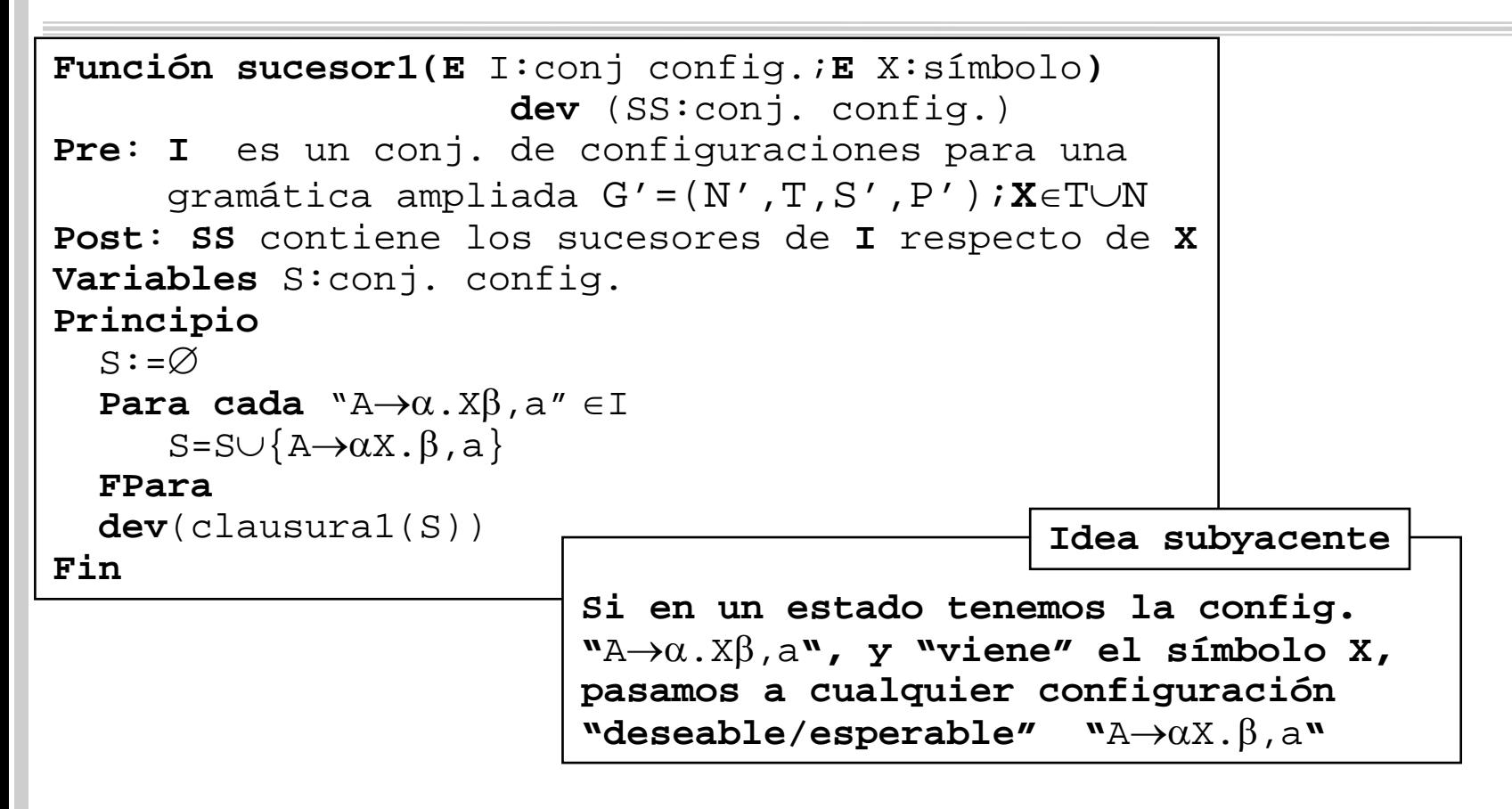

• Colección de canónica de conjuntos de configuraciones LR(1) para una gramática

```
Función conjLR_1(E G':gramática) dev 
                (C:conj. conj. config.) 
Pre: G'=(N',T,S',P'), una gramática ampliada
Post: C es la colección canónica de configuraciones LR(1)
Variables S:conj. config.
Principio
  C:=clausal({wS'\rightarrow S,\$''})Repetir
     Para cada I∈CPara cada X∈N∪TSi (suc1(I,X)<>
∅)∧(suc1(I,X)
∉C) 
              entonces C=C∪ suc1(I,X) 
           FSiFParaFParaHasta que no se añada nada a 
C
  dev(C)
Fin
```
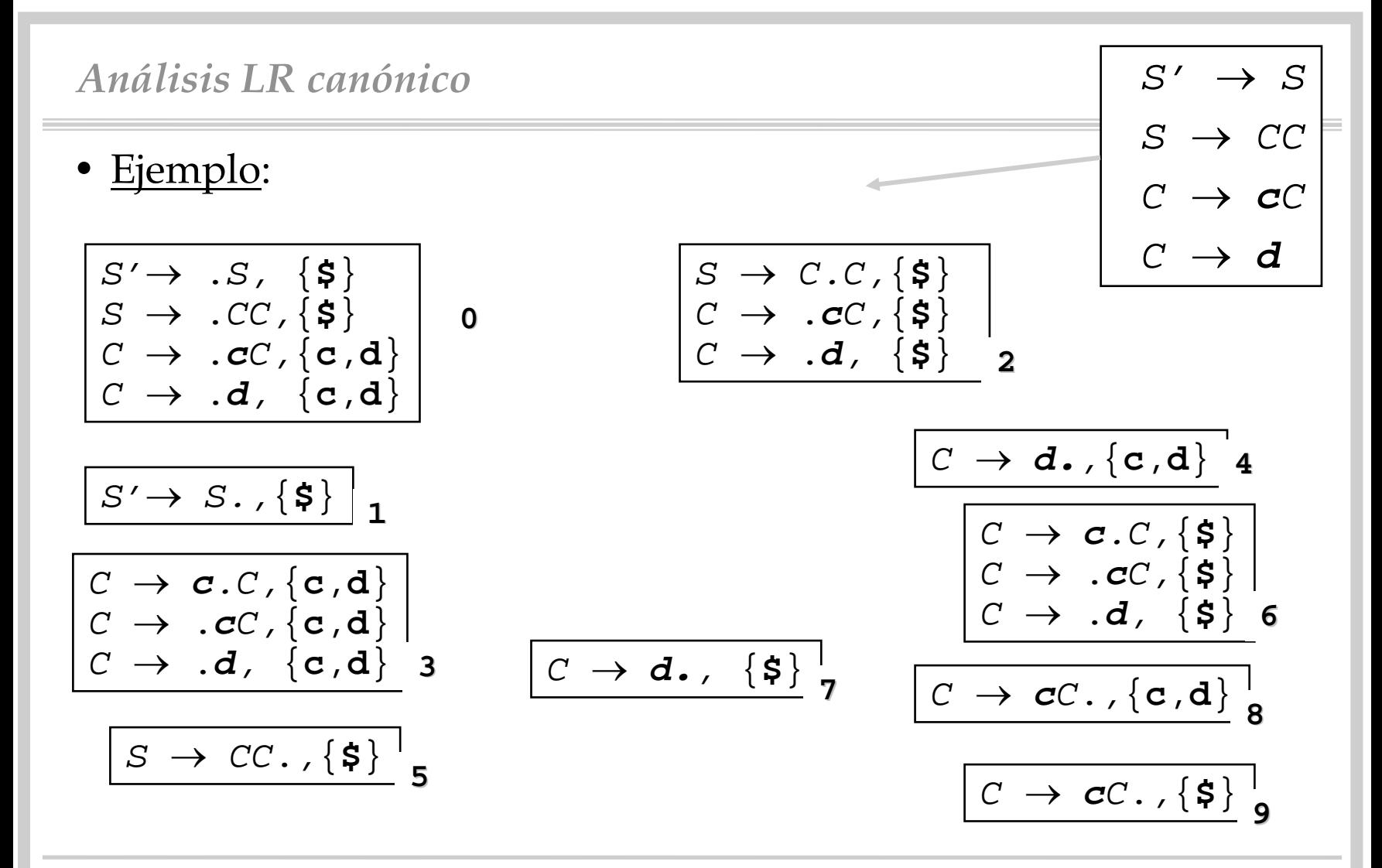

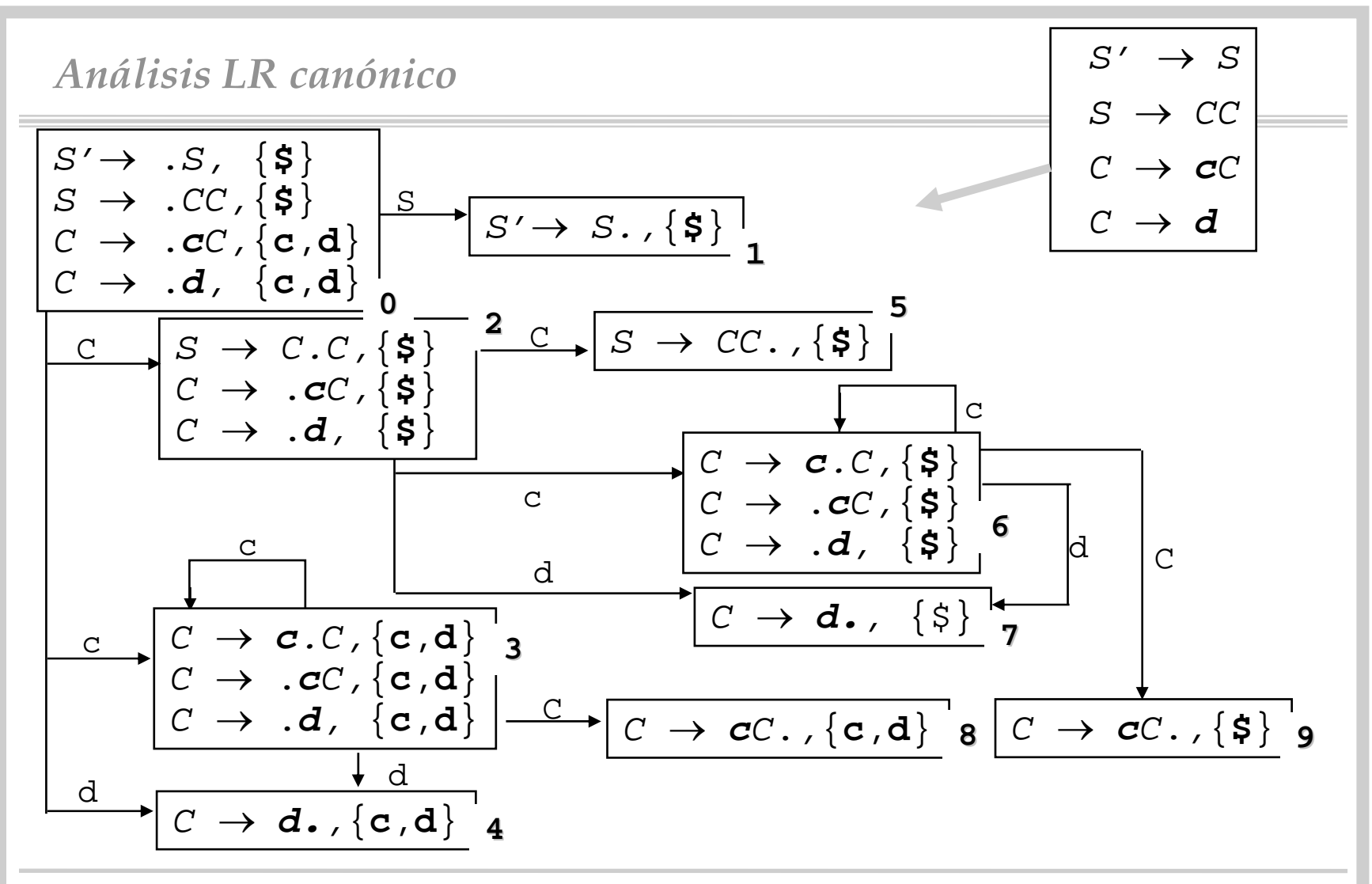

```
Función constAccion(E G':gramática) dev (accion[]:....) 
Pre: G'=(N',T,S',P')es una gramática ampliada
Post: accion es parte de la tabla LR(1) 
Variables I:conj. config.; i:entero;C:conj. conj. config.
Principio
   C:=conjLR_1(G') /*C=\{{\tt I}_0, \ldots, {\tt I}_n\}*/
  Para i:=0 hastanPara cada b∈T\texttt{Si} "A\!\toα.b\!\upbeta,a"\in I_{\rm i} \wedge \texttt{sucl} (I_{\rm i},b)=I_{\rm j}
accion[i,b]:="desplazar j"
        FSiFParaPara cada 
A
∈N'\S'
        Si ("A→α.,a"∈
I
i) accion[i,a]:="reducir A→α
" FSi
      FParaSi ("S'→ 
S.,$"∈
I
i) accion[i,$]:="aceptar" FSi 
  FParaasignar "ERROR" a entradas vacías
  dev(accion)
Fin
```
- Importante:
	- si en la ejecución del algoritmo se llega a alguna contradicción
		- » el método no es aplicable para la gramática considerada
		- » no es una gramática  ${\rm LR}(1)$
	- si la ejecución genera una tabla
		- » se trata de una gramática LR(1)
- Esta tabla junto con la siguiente establecen el método LR(1) "canónico"

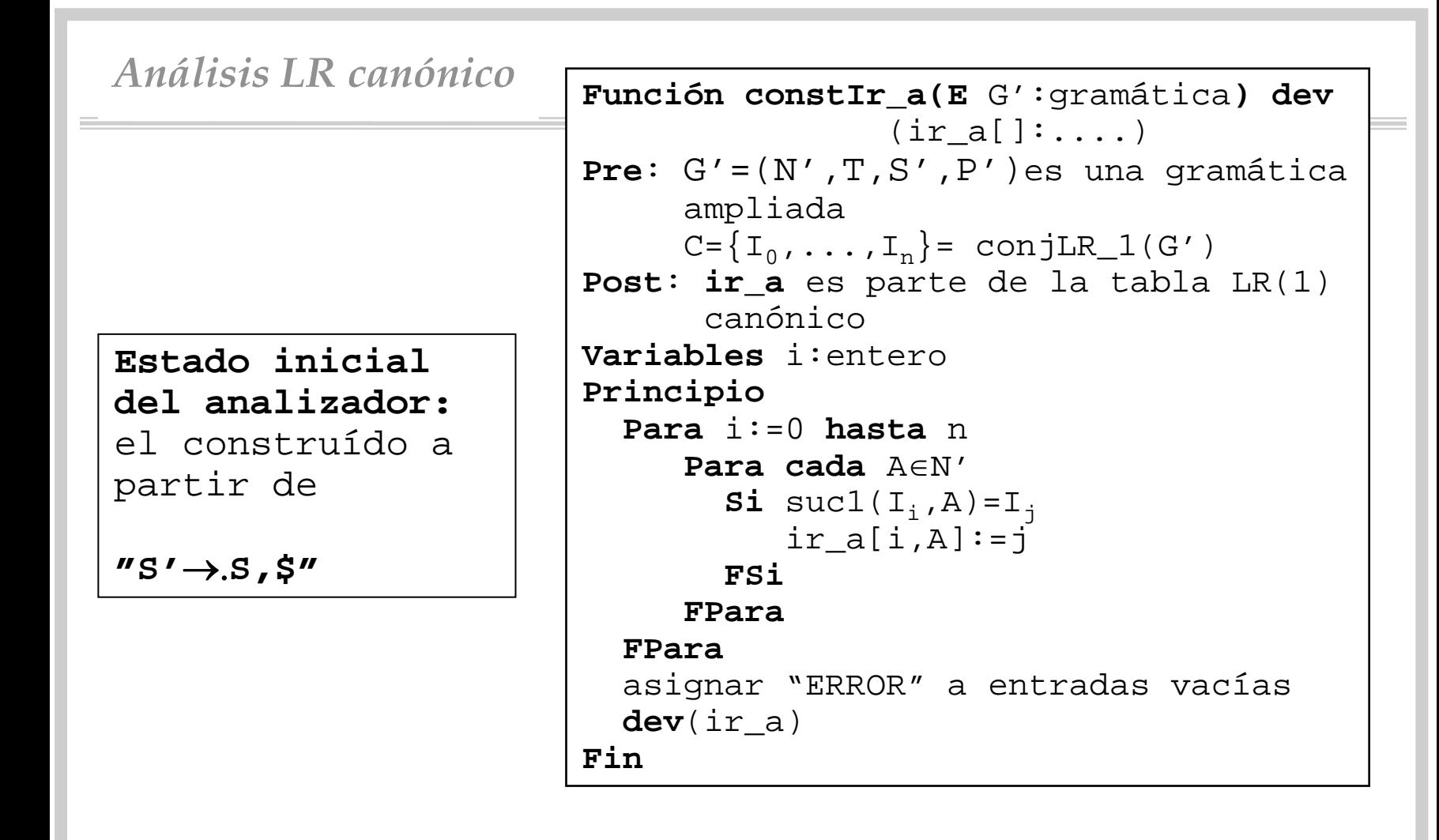

• Las tablas para el ejemplo anterior son

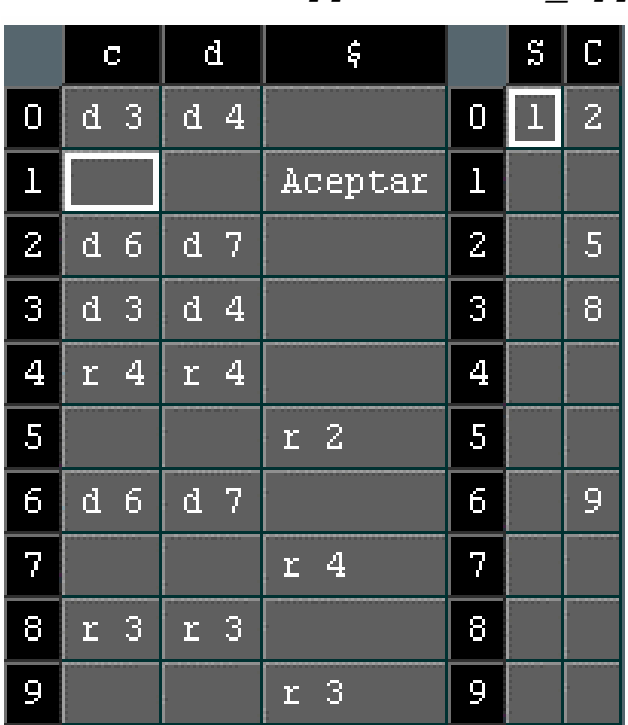

*acción[] ir\_a[] 4) C*

*1) S'* → *S 2) S* → *CC 3*) *C* → *<i>cC* → *d*

- En general, ocurre que:
	- tablas 'accion' <sup>e</sup>'ir\_a' para analizadores SLR son mucho más compactas que las tablas LR(1) canónico
	- pero hay importantes estructuras que no pueden ser resueltas con SLR
- Análisis LALR(1):
	- más compacto que LR(1) (mismo núm. estados que SLR(1))
	- menos potente que LR(1) canónico
	- buen compromiso potencia/tamaño para los lenguajes "frecuentes"
	- propuesto por DeRemer en 1969
- Espacio para Pascal:
	- SLR y LALR varios cientos de estados
	- LR(1) canónico varios miles de estados

• Sea el estado LR(1)

$$
S = \{ A \rightarrow a., \{b, c\},
$$
  
B \rightarrow a., \{d\}

- Se le puede hacer corresponder el estado SLR(1)  $\underline{\mathbf{s}}$ ={ A  $\rightarrow$  a.,B  $\rightarrow$  a. }
- Diremos que *S es el corazón de S*
- En el momento de la generación de un nuevo nodo:
	- si hay uno con el mismo corazón
		- » fusionarlos, haciendo la unión de los conjuntos de preanálisis
		- » poner los arcos correspondientes

**7**

$$
\frac{C \rightarrow d. \cdot \{c, d\}}{C \rightarrow d. \cdot \{S\}}_7
$$

$$
\rightarrow C \rightarrow d. , \{c, d, s\}^{T}
$$

# • En el ejemplo anterior:

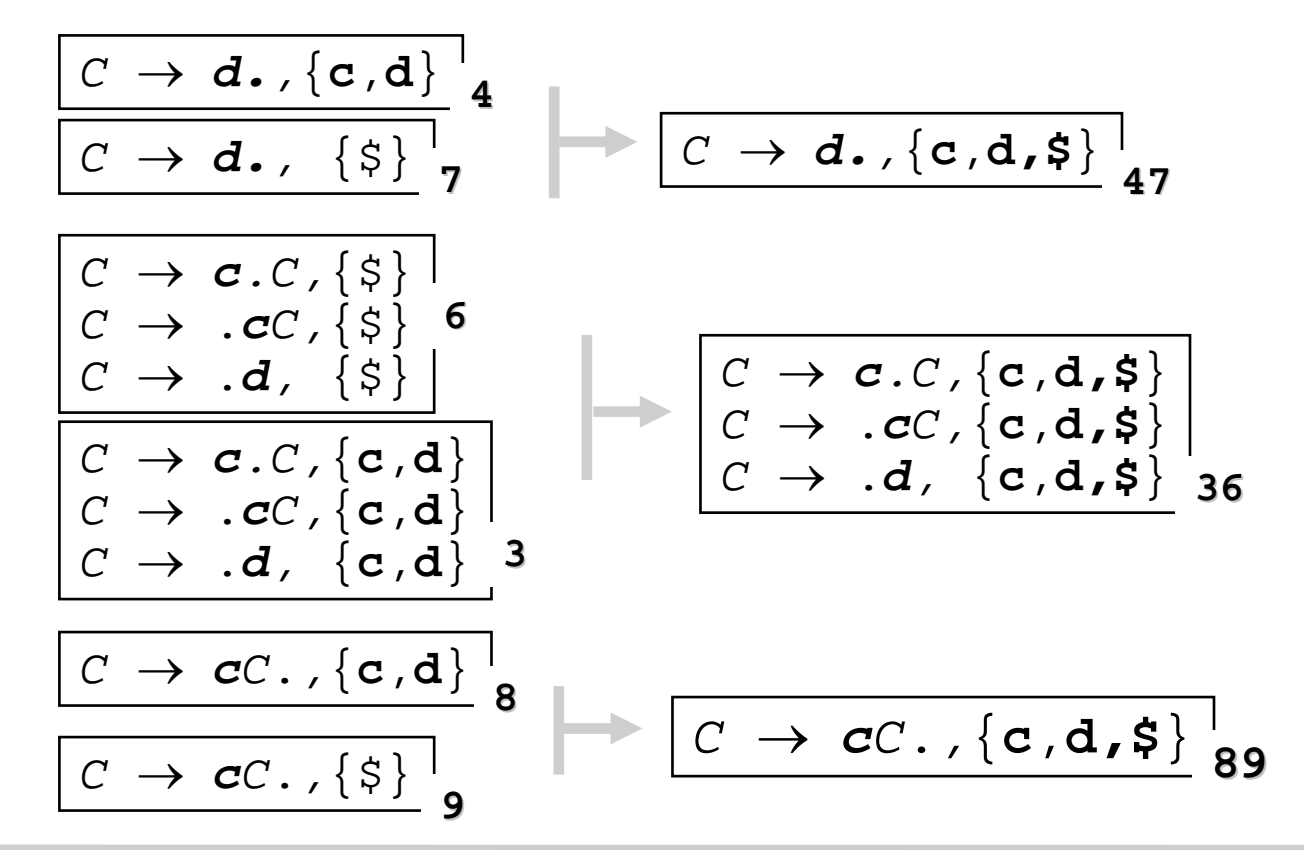

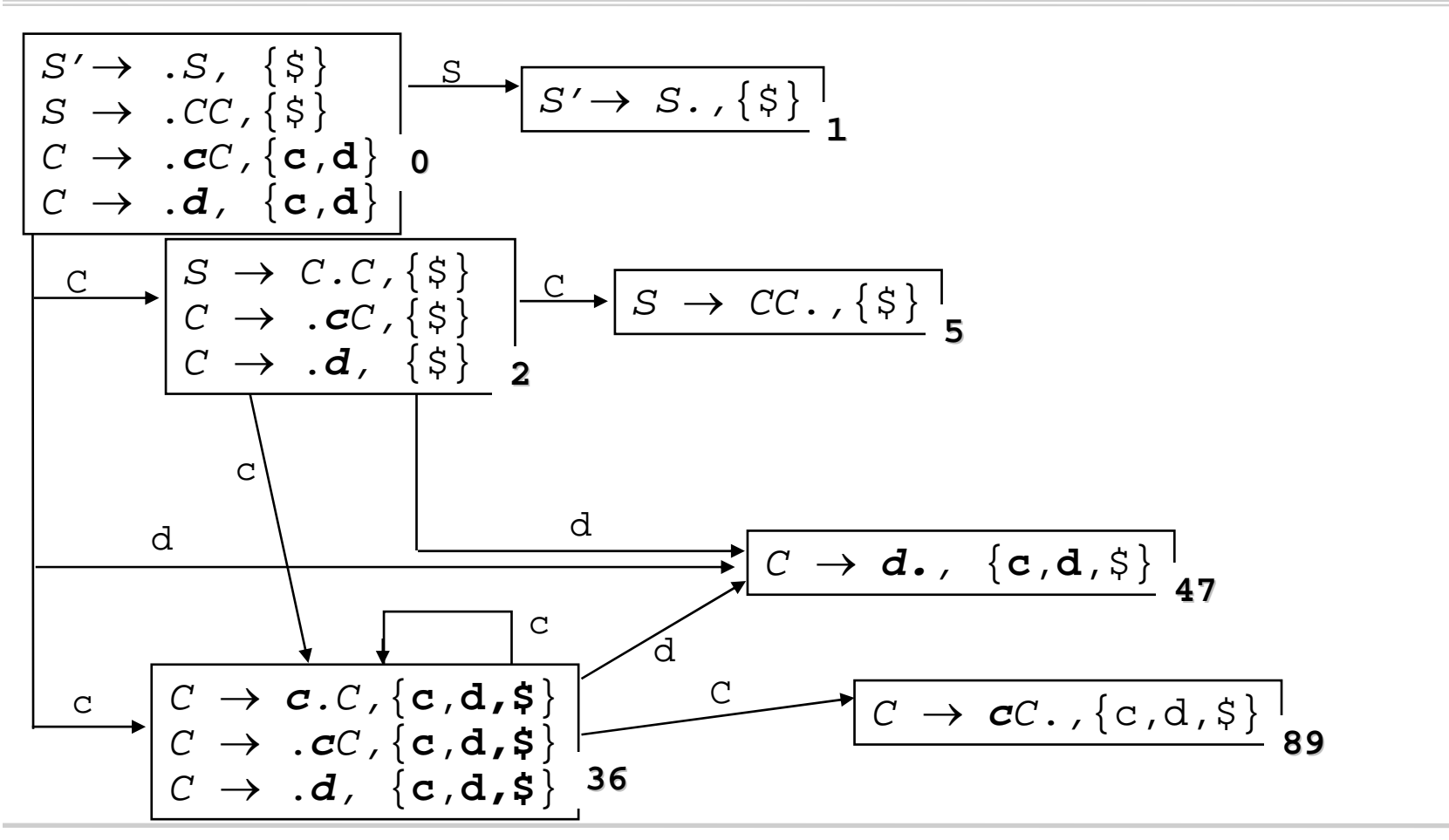

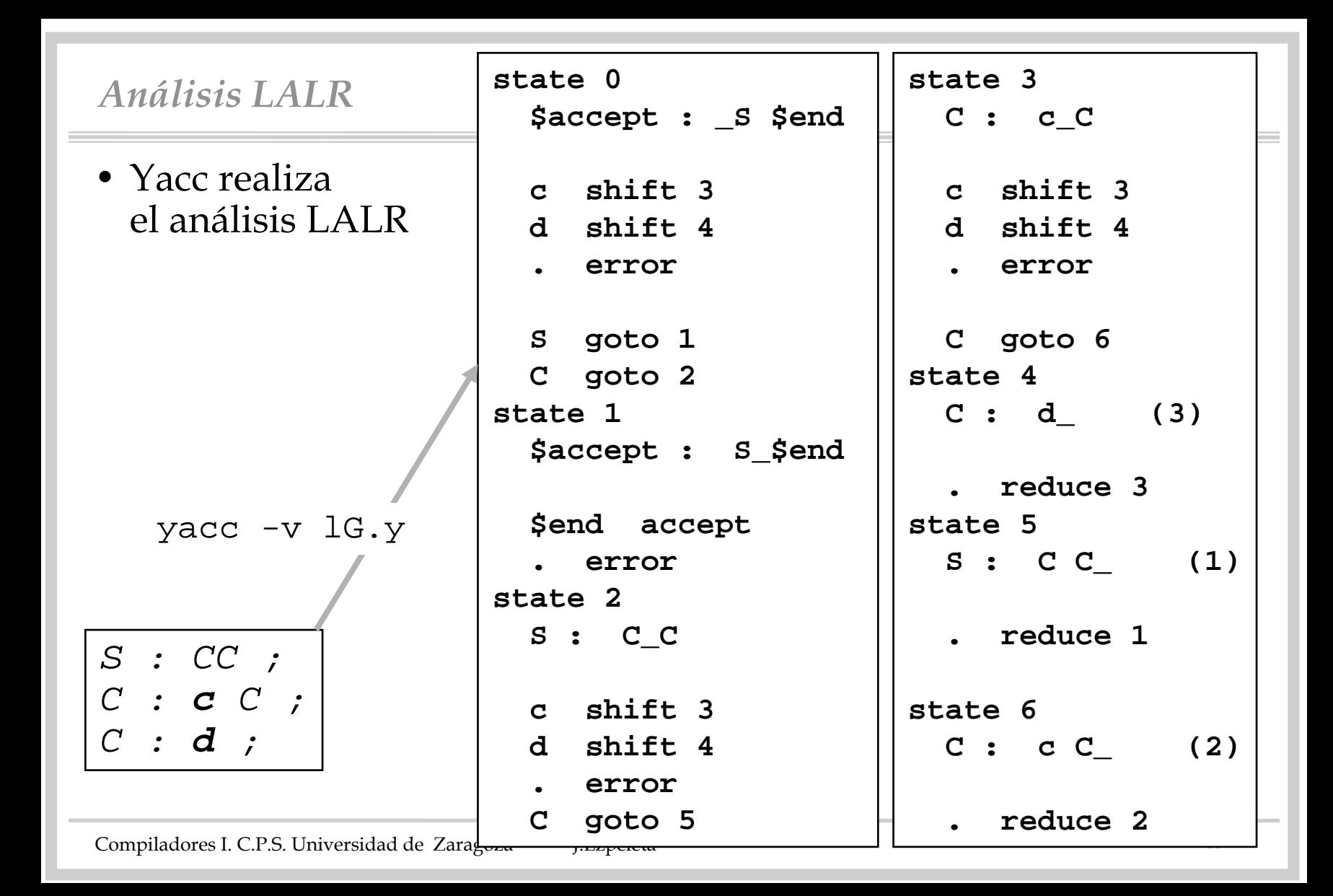

```
Compiladores I. C.P.S. Universidad de Zaragoza - J. Ezpeleta-
A bison -r itemset lG.y
state 00 $accept: . S $end
 1 S: . C C2 C: . c C3 | . d
 c shift, and go to state 1
 d shift, and go to state 2
 S go to state 3
 C go to state 4
state 12 C: . c C2 | c . C
 3 | . d
 c shift, and go to state 1
 d shift, and go to state 2
 C go to state 5
state 23 C: d .$default reduce using rule 3 (C)
                                      state 3 0 $accept: S . $end
                                       $end shift, and go to state 6
                                      state 41 S: C . C2 C: . c C3 | . d
                                       c shift, and go to state 1
                                       d shift, and go to state 2
                                       C go to state 7
                                      state 52 C: c C .$default reduce using rule 2 (C)
                                      state 60 $accept: S $end .
                                       $default accept
                                      state 71 S: C C .$default reduce using rule 1 (S)
```
- $\bullet$  ¿LL(1) ó LALR(1)?
	- simplicidad:
		- » ambos métodos son simples, pero LL(1) es más intuitivo
		- » es más fácil escribir una gramática que sea LALR(1)
		- $\ast$  la mayoría de las construcciones habituales son LL(1)
	- generalidad: la mayoría de las gramáticas LL(1) son LALR(1)
	- tratamiento de "símbolos de acción" (para el tratamiento semántico):
		- » LL(1) permite ponerlos en cualquier parte de las reglas
		- » LALR(1) sólo al final
			- hay apaños (pero pueden generar conflictos)
	- recuperación de errores:
		- » LL(1) tiene en la pila lo que deseamos encontrar
		- » LALR(1) contiene lo que hemos encontrado

- tamaño del analizador: se ha calculado que, para los lenguajes habituales,  $|LALR(1)| = 2^*|LL(1)|$
- En conclusión:
	- LL(1) parece tener más ventajas, si la gramática se puede hacer fácilmente  $LL(1)$
	- hay que manejar bien las dos técnicas
	- LL(1) es una mejor primera aproximación
	- todo depende de la disponibilidad de buenas herramientas
- En cuanto a la potencia de los métodos:
	- LR(0) **<** SLR(1) **<** LALR(1) **<** LR(1)
	- LL(1) **<** LR(1)

# *Gramáticas ambiguas en Yacc*

- $\bullet~$ ¿Qué pasa cuando la gramática en ambigua?
	- Yacc aplica dos reglas:
		- » ante un conflicto red/desp, desplazar
		- » ante un conflicto red/red, reducir por la producción que se haya escrito antes
- $\bullet\,$  ¿Si estas reglas no corresponden a lo que queremos hacer?
- Yacc da la siguiente posibilidad:
	- se puede asociar a cada terminal una precedencia:
		- » cuanto más tarde se declare, mayor precedencia
	- se puede asociar a cada terminal una asociatividad
		- » **%left, %right, %nonassoc**
	- se puede asociar a cada producción una precedencia y asociatividad » la de su terminal más a la dcha.

# *Gramáticas ambiguas en Yacc*

- En caso de conflicto red/desp
	- si la producción tiene mayor precedencia que el token de la entrada, reducir
	- si tienen igual precedencia, pero la asociatividad de la producción es por la izda. reducir
	- en los demás casos, desplazar

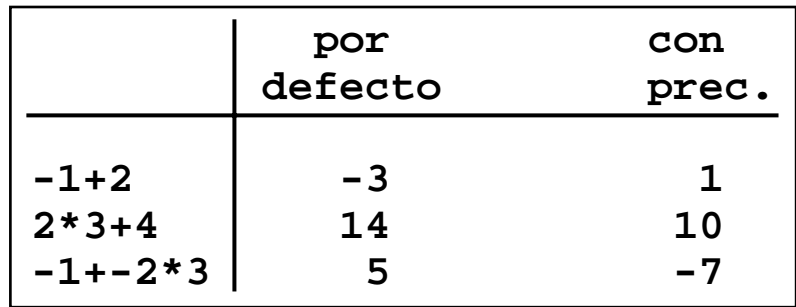

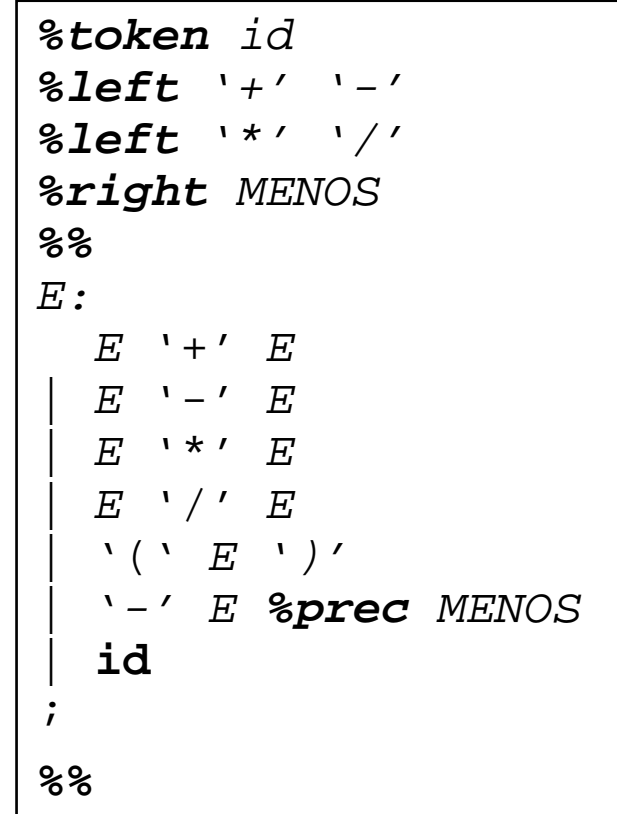

#### "ACTION" Table id  $\epsilon$ b  $\mathbf{F}$  $+$ ा व  $\circ$ dЗ  $d<sub>2</sub>$  $d<sub>5</sub>$ d 6  $d$  7 ld 8  $\overline{1}$ Accept  $\overline{2}$  $d<sub>2</sub>$  $d<sub>4</sub>$ dЗ  $d<sub>3</sub>$ з  $A$  $d<sub>2</sub>$  $\overline{4}$ r 8. r 8 r 8 r 8 lr 8. r 8 5  $d<sub>4</sub>$  $d<sub>3</sub>$  $d<sub>2</sub>$ 6  $A$ d З  $d<sub>2</sub>$  $d<sub>2</sub>$ z  $d<sub>4</sub>$  $d<sub>3</sub>$ 8  $d$  4 d З d 2.  $d<sub>5</sub>$ |d 6 ||d 7 ld 8  $d$  15  $\overline{9}$  $10$  $r \,$ 7 r 7  $r \nabla$  $d$  7  $d<sub>8</sub>$  $d<sub>5</sub>$  $d<sub>6</sub>$  $r<sub>2</sub>$  $11$  $r<sub>2</sub>$  $r<sub>2</sub>$  $r<sub>2</sub>$  $r<sub>2</sub>$  $d<sub>5</sub>$  $d<sub>6</sub>$  $d$  7  $d$  8  $12$  $r \mathcal{R}$  $r \, 3$  $r \mathcal{R}$  $r \mathcal{R}$  $r<sub>3</sub>$ d 6 l  $d$  7  $A$  $B$  $d<sub>5</sub>$  $13$  $r \, \Delta$  $r<sub>4</sub>$  $r<sub>4</sub>$  $r<sub>4</sub>$  $r<sub>4</sub>$  $r \,$   $\Delta$  $d<sub>6</sub>$  $d$  7  $d<sub>8</sub>$  $r<sub>5</sub>$  $r<sub>5</sub>$  $r<sub>5</sub>$  $r<sub>5</sub>$  $14$ r 5 r 5.  $d$  7  $d<sub>8</sub>$  $d<sub>5</sub>$ d 6.  $15$ |r6 ||r6 ||r6 ||r6 r 6 r 6

*Gramáticas ambiguas en Yacc* **..... \*\*\*\*\* Configuration Set 10 \*\*\*\*\***  $E \leftarrow \leftarrow$  **E E** .  $\{ / , - , + , * , \}$ **E --> E .+ E {/,-,+,\*,),\$} E --> E .- E {/,-,+,\*,),\$} E --> E .\* E {/,-,+,\*,),\$} E --> E ./ E {/,-,+,\*,),\$} Edge to 5 labelled '+' Edge to 6 labelled '-' Edge to 7 labelled '\*' Edge to 8 labelled '/' \*\*\*\*\* Configuration Set 11 \*\*\*\*\* E**  $-->$  **E**  $+$  **E**  $\cdot$   $\{$   $\{$   $\}, \}, +$   $\}$ **E --> E .+ E {/,-,+,\*,),\$} E**  $-->$  **E**  $\cdot$  **E**  $\{$ / $, +$  $, *$  $,$ ) $,$ \$} **E**  $-->$  **E**  $\cdot$  **E**  $\{$   $\{$   $\}$   $\{$   $\}$   $\{$   $\}$   $\{$   $\}$ **E --> E ./ E {/,-,+,\*,),\$} Edge to 5 labelled '+' Edge to 6 labelled '-' Edge to 7 labelled '\*' Edge to 8 labelled '/' \*\*\*\*\* Configuration Set 12 \*\*\*\*\***

Compiladores I. C.P.S. Universidad de Zaragoza -J.Ezpeleta- <sup>71</sup>

**.....**

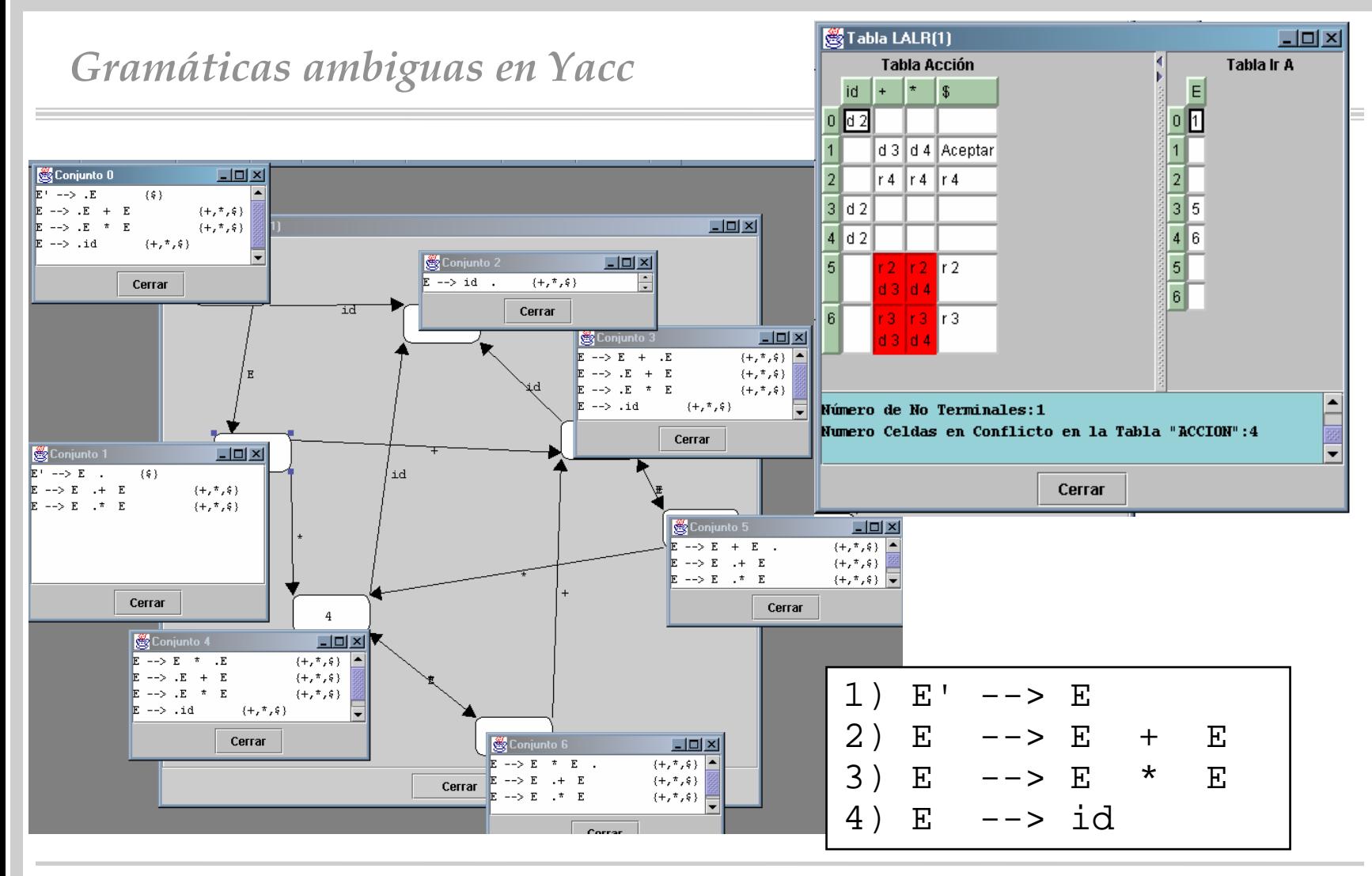
- Yacc implementa un método propio de recuperación de errores mediante la adición de "**producciones de error** "
	- producciones especiales que incorporan el terminal ficticio "*error* "
- Ejemplo: un error común en Pascal es dejarse el ';' que sigue al identificador del programa

```
programa:
```
tkPROGRAM tkID ';' parteDecs bloqueInst '.' ;

• Por lo que la gramática se puede transformar en

```
programa:
    tkPROGRAM tkID ';' parteDecs bloqueInst '.' 
    | tkPROGRAM tkID error parteDecs bloqueInst '.'
;
```
– *error* es un token especial definido por la herramienta

- Método de recuperación aplicado una vez detectado un error:
	- se invoca el procedimiento yyerror()
		- » Éste se encuentra definido en la librería de Yacc (recordar que se incluye mediante la opción "-ly")
		- » Salvo que se redefina, dicho procedimiento escribe un mensaje y aborta la ejecución. Por lo tanto, si deseamos llevar a cabo algún tipo de recuperación del error deberemos redefinirlo.
	- se pone como siguiente token de la entrada el token ficticio "**error** "
	- se eliminan estados de la pila, sucesivamente, hasta llegar a un estado capaz de ejecutar un *desplazamiento* con un token "error"
		- » eventualmente, puede llegar a vaciar la pila, terminando el análisis en una situación de error

- una vez ejecutado dicho desplazamiento, se consulta de nuevo la tabla acción para ver si existe alguna acción para el nuevo estado alcanzado y el token de la entrada (que es el mismo que generó el primer error)
	- » si se produce un nuevo error se ejecuta una secuencia de eliminaciones de tokens de la entrada hasta encontrar uno que pueda seguir a un token de error, lo que normalmente finalizará con una reducción por la producción de error, abandonando el estado de error
- el analizador considerará que ha salido de la condición de error detectada cuando sea capaz de desplazar al menos tres tokens consecutivos sin detectar un nuevo error sintáctico
	- » Se puede evitar este comportamiento mediante el uso de la acción "*yyerrok*" (consultar documentación sobre Yacc)

- Lo más complicado es establecer cuáles son las producciones de error interesantes para un lenguaje dado. En [ScFr 85] se indican las siguientes pautas sobre en qué partes del análisis sintáctico conviene introducir producciones de error:
	- tan cerca como sea posible del símbolo inicial de la gramática (esto evitaría que en la ejecución del paso 3 se llegue a vaciar la pila)
	- tan cerca como sea posible de cada símbolo terminal (esto evitaría eliminar muchos tokens de la entrada en la ejecución del paso 4)
	- de manera que la adición de las producciones de error no introduzca conflictos (shift/reduce o reduce/reduce)

Schreiner A., Friedman H. Jr.

*Introduction to Compiler Construction with Unix*

Prentice-Hall, 1985

- •Parece claro que algunas de las pautas anteriores son excluyentes entre sí
- $\bullet$  En cualquier caso, en [ScFr 85] se recomienda añadir producciones error:
	- en cada construcción recursiva
	- evitando que el token error aparezca al final de la producción
	- introduciendo dos producciones error en cada lista no vacía de elementos: una para los problemas al principio de la lista y otra para los problemas al final de la lista
	- en la rama vacía de las listas que puedan ser vacías

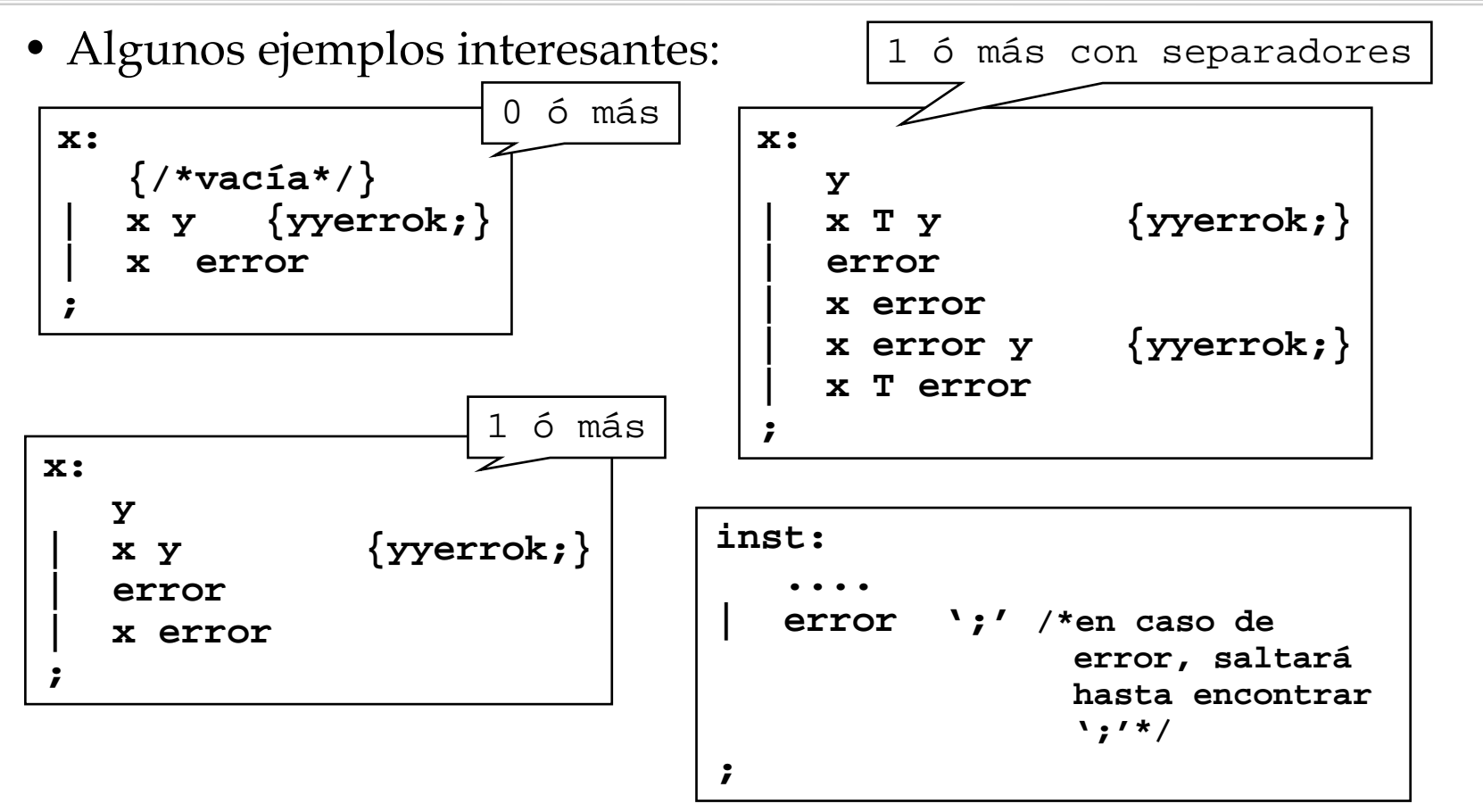

;